Документ подписан простой электронной подписью Информация о владельце: ФИО: Пономарева Светлана Викторовна Должность: Проректор по УР и НО Дата подписания: 29.09.2023 13:23:52 Уникальный программный ключ:

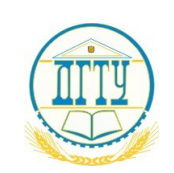

<u>bb52f959**4MИНИСБЕРСТВО**ЛЕАУЖИ</u> И <mark>ВЫСШЕГО ОБРАЗОВАНИЯ РОССИЙСКОЙ ФЕДЕРАЦИИ</mark>

### **ФЕДЕРАЛЬНОЕ ГОСУДАРСТВЕННОЕ БЮДЖЕТНОЕ ОБРАЗОВАТЕЛЬНОЕ УЧРЕЖДЕНИЕ ВЫСШЕГО ОБРАЗОВАНИЯ «ДОНСКОЙ ГОСУДАРСТВЕННЫЙ ТЕХНИЧЕСКИЙ УНИВЕРСИТЕТ» (ДГТУ)**

# УТВЕРЖДАЮ

Директор Авиационно технологического колледжа \_\_\_\_\_\_\_\_\_\_ В.А.Зибров  $\kappa$  » 2022 г.

## **Методические рекомендации**

#### **по выполнению практических работ**

по дисциплине МДК.01.02 Электроснабжение

образовательной программы среднего профессионального образования по специальности 13.02.11 Техническая эксплуатация и обслуживание электрического и электромеханического оборудования (по отраслям)

> Ростов-на-Дону 2022г.

**Разработчик:** Преподаватель Авиационного колледжа ДГТУ \_\_\_\_\_\_\_\_\_\_\_ Раковец В.В.

« $\rightarrow$  2022 $\Gamma$ .

Методические рекомендации по выполнению практических работ рассмотрены и одобрены на заседании цикловой комиссии «Техническая эксплуатация и обслуживание электрического и электромеханического оборудования (по отраслям)»

Протокол № 1 от «31» августа 2022г.

Председатель цикловой комиссии и Захаренко Н.И..

« $\rightarrow$  2022 $r$ .

Методические рекомендации по выполнению практических работ предназначены для обучающихся специальности 13.02.11 Техническая эксплуатация и обслуживание электрического и электромеханического оборудования (по отраслям)

Одобрены на заседании педагогического совета Авиационно-технологического колледжа, протокол № 1 от 31.08.2022 г.

Председатель педагогического совета\_\_\_\_\_\_\_\_\_ В.А.Зибров

Методические указания для выполнения практических работ являются частью основной профессиональной образовательной программы по специальности СПО<br>13.02.11 «Техническая эксплуатация и обслуживание электрического и 13.02.11 «Техническая эксплуатация и обслуживание электрического и электромеханического оборудования (по отраслям)» в соответствии с требованиями ФГОС СПО.

Методические указания по выполнению практических работ адресованы обучающимся очной формы обучения.

Методические указания включают в себя: учебную цель, перечень образовательных результатов, заявленных во ФГОС СПО, задачи, обеспеченность занятия, краткие теоретические и учебно-методические материалы по теме, вопросы для закрепления теоретического материала, задания для практической работы обучающихся.

# **СОДЕРЖАНИЕ**

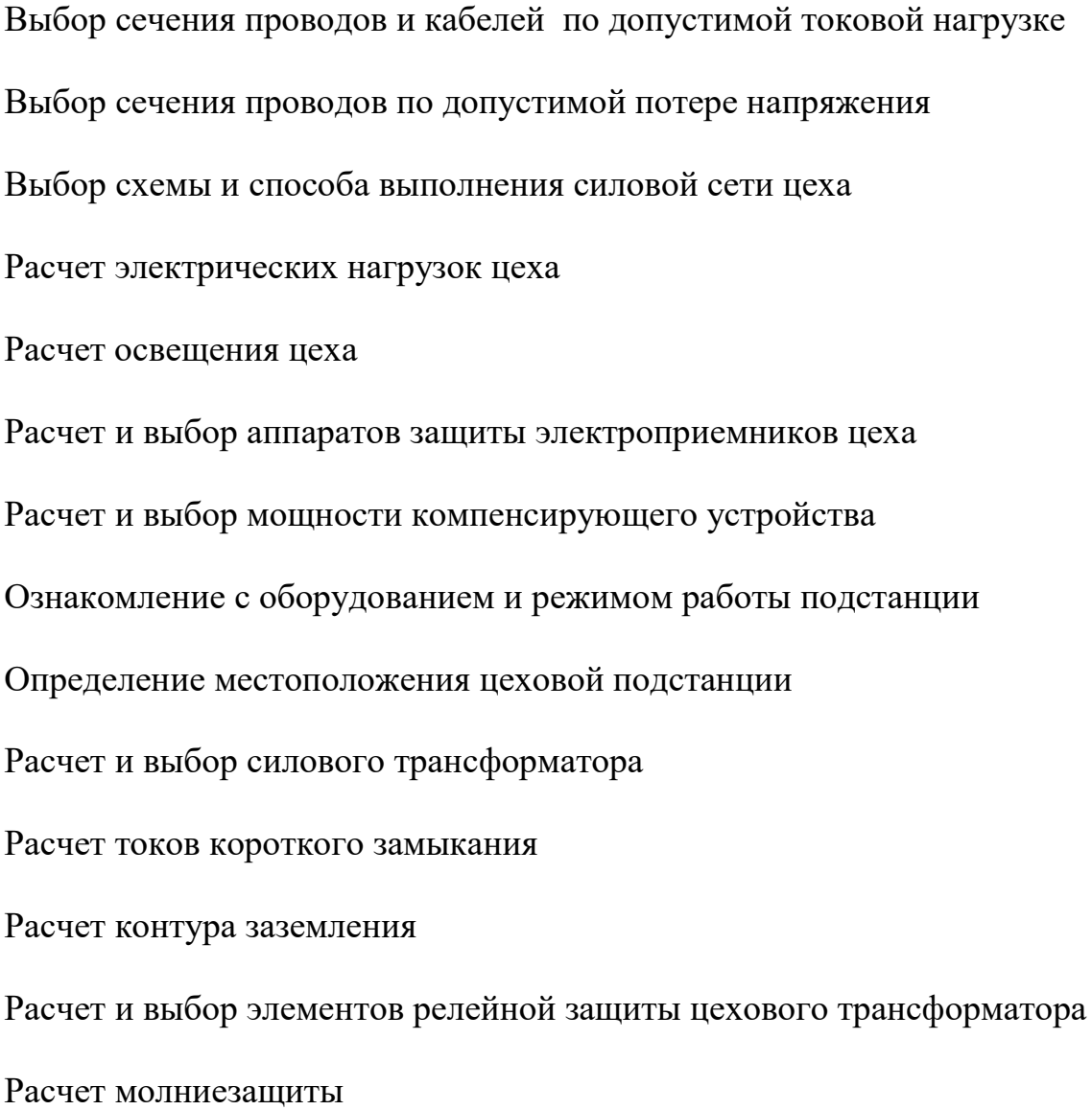

### **Введение**

Методические указания по дисциплине МДК.01.02 «ЭЛЕКТРОСНАБЖЕНИЕ» для выполнения практических работ созданы для работы на занятиях, подготовки к практическим работам, правильного составления отчетов.

Приступая к выполнению практической работы, внимател прочитать цель и задачи занятия, ознакомиться с требованиями к уров подготовки в соответствии с федеральными государственными стандарта краткими теоретическими и учебно-методическими материалами по т практической работы, ответить на вопросы для закрепления теоретическ материала.

Все задания к практической работе должны выполняться в соответств с инструкцией, анализировать полученные в ходе занятия результаты приведенной методике.

Наличие положительной оценки по практическим работам необходи для получения зачета по дисциплине, поэтому в случае отсутствия на уроке любой причине или получения неудовлетворительной оценки за практическ работу Вы должны найти время для ее выполнения или пересдачи.

## **Тема №2 «Внутреннее электроснабжение объектов»**

### **«Выбор сечения проводов и кабелей по допустимой токовой нагрузке».**

**Цель занятия: -** закрепить теоретические знания по теме;

- приобрести практические навыки по выбору сечений проводов;

- приобрести практические навыки пользования справочной и методическо литературой.

# **Образовательные результаты, заявленные во ФГОС третьего поколения:**

Обучающийся должен

уметь:

- рассчитывать и выбирать сечение проводов по допустимой длительной токовой нагрузке.

знать:

 - условия выбора сечений проводов по допустимой длительной токовой нагрузке.

#### **Задачи практической работы**:

1. Изучить методику расчета и условия выбора сечений проводов по допустимой длительной токовой нагрузке.

2. Выполнить по примеру расчета задание 1, задание 2.

3. Оформить отчет по практической работе.

## **Краткие теоретические материалы по теме практической работы**

Для расчета сечения проводов питающей линии необходимо знать расчетну электрическую мощность. Нагрузка на провода должна быть рассчита достаточно точно, так как завышенная нагрузка приведет к выбору прово большего сечения, а заниженная - меньшего сечения, что в цело экономически невыгодно, так как возникнут лишние потери электроэнергии напряжения в проводах. При определении сечения проводов пользуют понятиями:

номинальная мощность  $P_{H}$  - мощность указанная в паспор токоприемника , Вт .

- установленная мощность  $P_y$  - сумма номинальных мощностей всех установленных токоприемников , Вт.

- потребляемая мощность  $P_{\pi}$  – мощность, фактически расходуемая токоприемниками , Вт.

-расчетная мощность  $P_p$  - мощность, по которой производят расчет, т.е. мощность одного или группы токоприемников , учитываемая при расчете.

Указанным мощностям соответствуют токи : Iн, Iу, Iп, Iр.

Суммируя номинальные мощности подключенных токоприемников определяют установленную мощность Ру. Она всегда больше расчетно мощности Р<sub>р</sub>, потому что все токоприемники электроустановки почт никогда не работают одновременно. Поэтому при расчете исходят не установленной мощности, а из той ее части, которая может одновременно использоваться токоприемниками, т.е. Р. Для получения расчетной мощност вводят коэффициент спроса Кс.

Кс- это величина, которая показывает, какая часть установленной мощност фактически расходуется:

$$
Kc = Pp / Py \text{ или } Kc = Ip/Iy,
$$
откуда 
$$
Pp = Kc \cdot Py \text{ или } Ip = Kc \cdot ly.
$$

Кс- для различных электроустановок различен и его определяют опытным путем ( таблица 1).

Для расчета сечения провода по допустимой длительной токово нагрузке необходимо знать номинальный ток Iн, который должен проходить по электропроводке (таблица 2).

Если номинальный ток неизвестен, то его определяют по формуле, которая справедлива для цепей постоянного и однофазного переменного тока осветительными и нагревательными приборами: Iн= Рр/Uн.

Расчетная мощность: Рр=Кс·Ру.

Расчетный ток: Ip=  $Kc \cdot Py/U = Py/U$ .

Если имеем трехфазную цепь переменного тока, то расчетный ток д трехпроводной линии: Ip= Kc· Py/√3·U= Pp/l,73U.

### **Пример расчета:**

Определить сечение и марку провода для монтажа электропроводки мастерской, питание которой осуществляется от распределительного щитка. мастерской необходимо установить светильники с лампами накаливания: штук по 150 Вт, 4 штуки по 60 Вт, 8 штук по 15 Вт и металлорежущий стано мощностью 2кВт. Напряжение сети 220 В**.**

#### **Последовательность выполнения расчета:**

1.Определяем установленную электрическую мощность мастерской:

 $P_y = P_{1H} + P_{2H} + P_{3H} + P_{4H} = 150.14 + 60.4 + 15.8 + 2000 = 4460 B_T$ 

2.Находим коэффициент спроса по таблице 1.

Кс=0,85 т.к. мастерская относится к группе средни производственных объектов.

3.Вычисляем расчетную мощность:

Рр=Кс· Ру=0,85· 4460=3568 Вт

4. Находим номинальный ток Ін, который в данном случае равен расчетном Iр при напряжении сети U=220 В.

 $I_{\text{H}}=P_{\text{p}}/U=3568/220=16,22 \text{ A}.$ 

5. По таблице 2 определяем сечение жил проводов, которые соответствую току 16,22 А:

а). сечение медных жил-1 мм<sup>2</sup>

б). сечение алюминиевых жил - 2,5 мм<sup>2</sup>.

Выбираем марку провода (таблица 3):

А). Для открытой проводки можно использовать провода марок ППВ-2х  $A\Pi\Pi B-2x2,5.$ 

Б). Для прокладки в одной трубе- ПВ-2х1,5; АПВ-2х2,5; ПРТО- 2x1,5; АПРТО- 2x2,5.

В). для скрытой проводки- ППВС-2х1,5; АППВС-2х2,5.

## **Задание 1:**

Рассчитать сечение и выбрать марки проводов для монтах электропроводки в лаборатории, если лаборатория имеет 20 рабочи стендов с установленными щитками. Электрическая мощность, котору можно подключить к одному щитку 2,5 кВт. Напряжение сети 380 В**.**

### **Задание 2:**

От установленного щитка магистраль питает группу прожекторо Всего для освещения установлено десять передвижных прожекторных стоек на каждой из которых находится два прожектора с лампами накаливани мощностью 1000 Вт. Определить наибольшую токовую нагруз магистрали, выполненную проводами ПР, и сечение жил при различных вариантах выполнения электрической сети напряжением 220 В:

А). При двухпроводной линии,

Б). При трехпроводной линии трехфазного тока.

# **Таблица 1 - Коэффициенты спроса для некоторых потребителей электроэнергии**

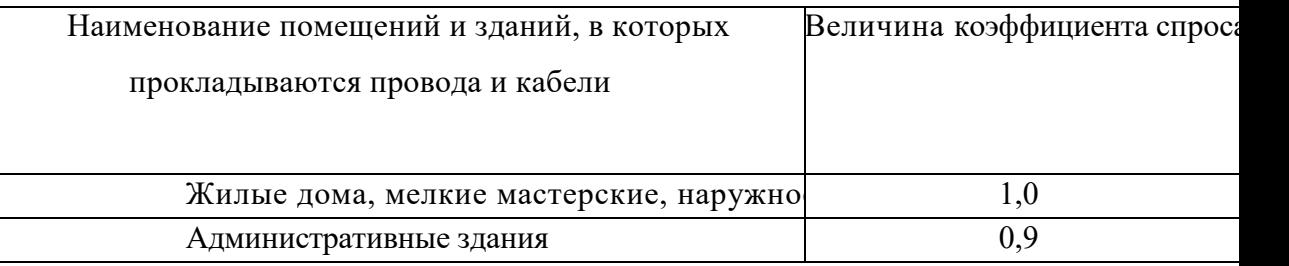

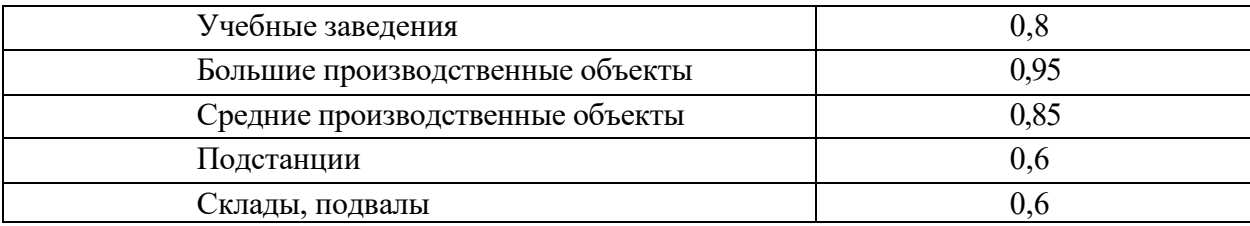

# **Таблица 2- Длительно допустимые токовые нагрузки, А, на**

# **провода с поливинилхлоридной и резиновой изоляцией**

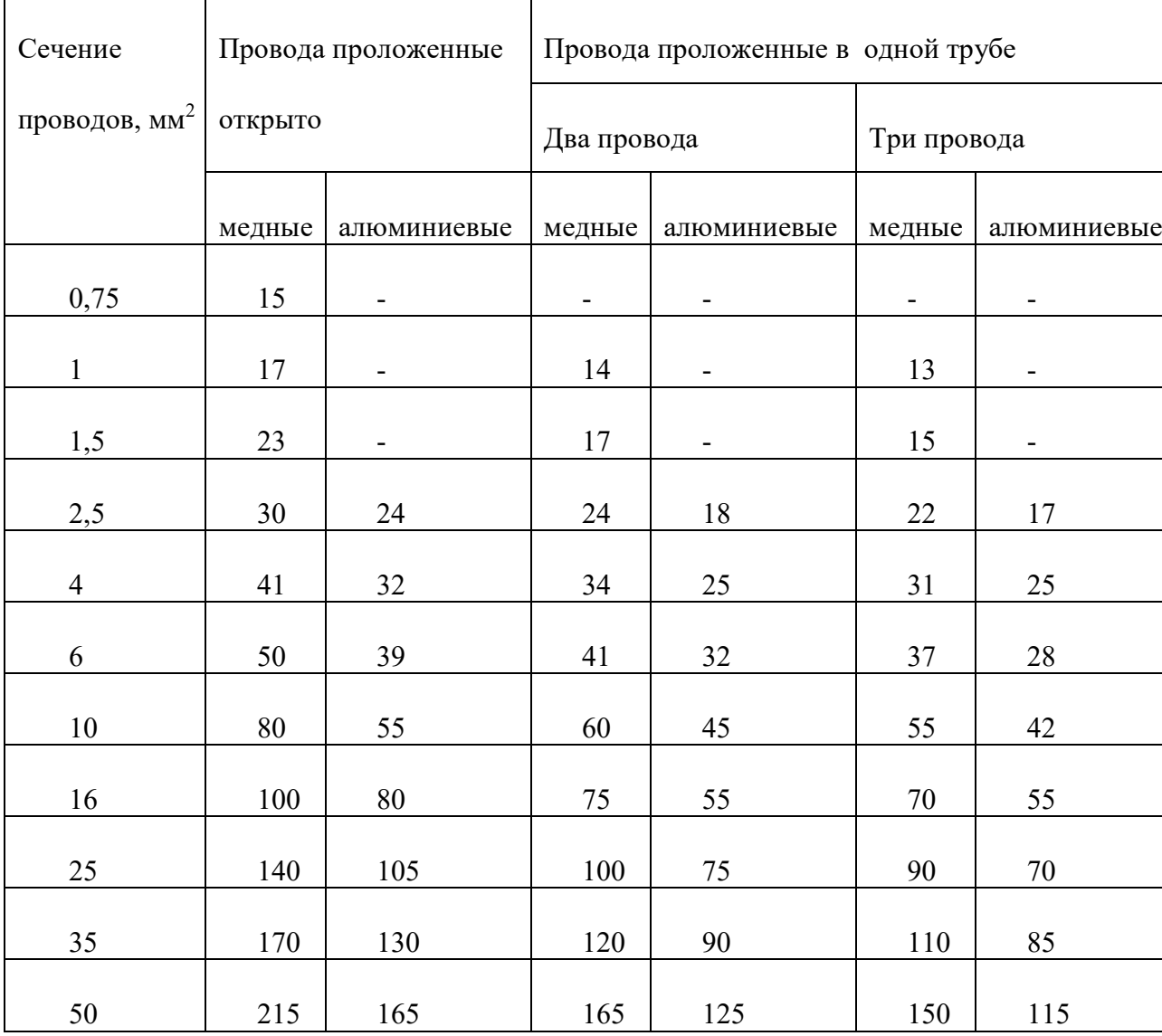

# **Таблица 3- Данные установочных проводов**

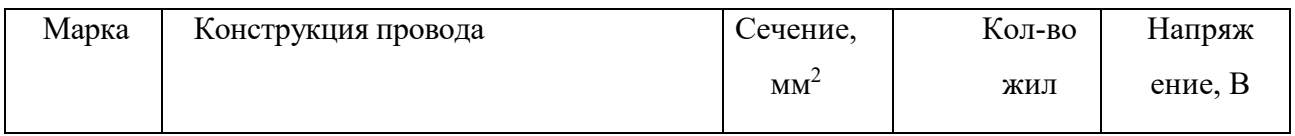

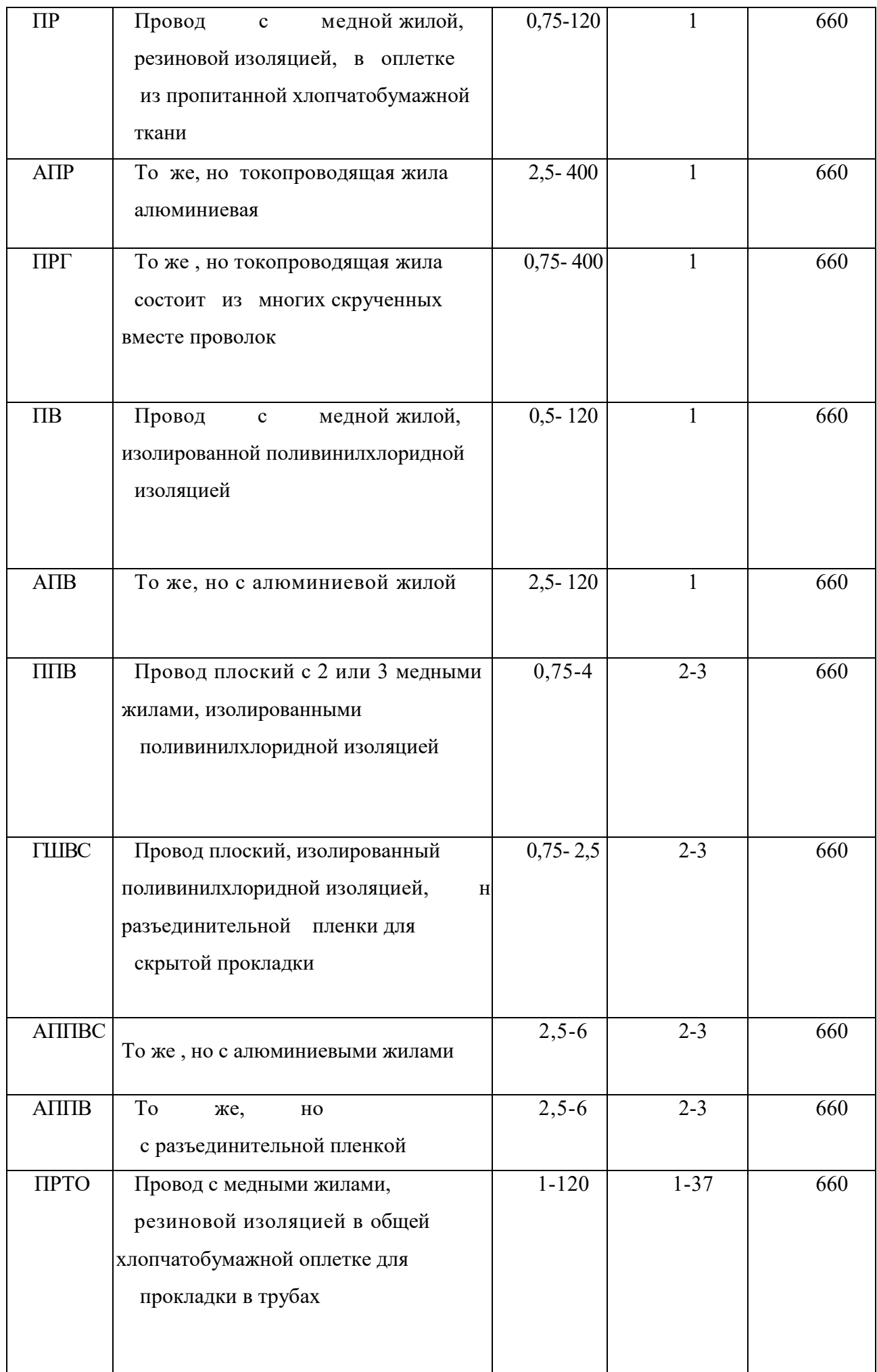

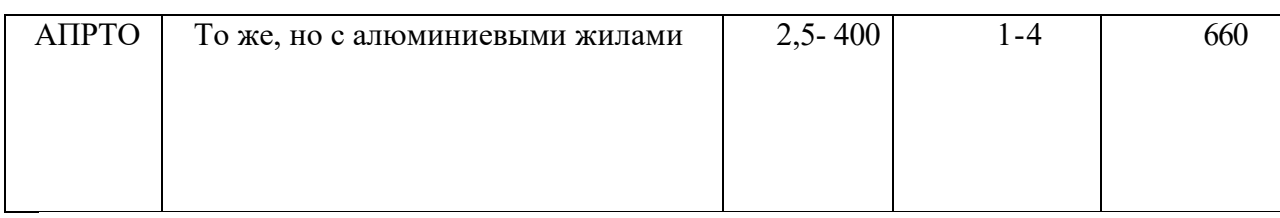

# **Порядок выполнения отчета по практической работе**

- 1. Выполнить по предложенной методике задание.
- 2. Составить отчет.

## **Тема №3 «Внутреннее электроснабжение объектов»**

## **«Выбор сечений проводов по допустимой потере напряжения».**

**Цель занятия: -** закрепить теоретические знания по теме;

- приобрести практические навыки по расчету и выбору сечений провод по допустимой потере напряжения;

приобрести практические навыки пользования справочной методической литературой.

# **Образовательные результаты, заявленные во ФГОС третьего поколения:**

Обучающийся должен

уметь:

- рассчитывать и выбирать сечение проводов по допустимой потере напряжения.

знать:

 - последовательность выполнения расчета и условия выбора сечения проводов по допустимой потере напряжения.

#### **Задачи практической работы**:

1. Изучить последовательность выполнения расчета и выбора сечений проводов по допустимой потере напряжения.

2. Выполнить по примеру расчета задание.

3. Оформить отчет по практической работе.

#### **Краткие теоретические материалы по теме практической работы**

Сечение проводов и кабелей по допустимой потере напряжения

определяют главным образом для осветительных сетей. Сечение провод по допустимой потере напряжения определяют, если линия сравнительно длинная и имеет нормальную нагрузку. После этого сечение прово, проверяют на соответствие условиям нагрева, а для воздушной лини механической прочности. Известно, что чем дальше токоприемник расположения от источника питания, тем большими становятся потери напряжения в провод вследствие возрастания их сопротивления. Потеря напряжения в провод отрицательно сказывается на работе токоприемника, поэтому при расче сечения проводов электрической сети по потере напряжения необходин исходить из того, чтобы отклонения напряжения для присоединенных к это сети токоприемников не выходили за пределы допустимого. Прави устройства электроустановок допускают следующие пределы отклонени напряжения на зажимах электроприемников:

- для ламп освещения жилых зданий, аварийного и наружног выполненного светильниками, 5% ;

- для ламп рабочего освещения промышленных предприятий

общественных зданий, а также прожекторных установок наружно освещения +5 - 2,5 %;

- для электродвигателей 5 %.

Сечение проводов и кабелей с одинаковым сечением по всей дли рассчитывают по следующим формулам.

1.Для трехфазной сети с сосредоточенной нагрузкой в конце линии, мм: S = Pp $\cdot$ L $\cdot$ 10<sup>5</sup> /( $\sigma$  $\cdot$ U<sup>2</sup> $\cdot$  $\Delta$ U<sup>9</sup><sub>0</sub>),

где Рр- расчетная нагрузка, кВт.

U- линейное напряжение, В;

 $\Delta U$  % - допустимая потеря напряжения сети, %;

L- общая длина линии.

2. Для трехфазной сети с несколькими нагрузками и одинаковым сечение проводов:

S = (PILl + P2L2 + ...)  $\cdot 10^{5} / (\sigma \cdot U^2 \cdot \Delta U \% )$ ,

где L1,L2...- длины отдельных участков линии, м;

Р1,Р2- нагрузки отдельных участков линии, кВт;

 $\sigma$  - удельная проводимость, м/ $(0 \text{m} \cdot \text{mm}^2)$ ;

в расчетах принимается для алюминия 32 м / $(OM·MM^2)$ ; для меди 57  $/(\text{OM} \cdot \text{ MM}^2)$ .

В приведенных расчетах линий переменного тока сделано допущени что провод линии обладает только активным сопротивлением. Д. алюминиевых и медных проводов с учетом активного и индуктивно сопротивлений сечение провода, мм<sup>2</sup>:

S=Pp $\cdot$ L $\cdot$ 10<sup>5</sup>/ $\sigma$  $\cdot$  $\Delta$ Ua $\cdot$ U<sup>2</sup>,

где ∆Ua=∆U-∆Up - потеря напряжения в активном сопротивлении, % ;

 $\Delta \text{Up}=Q\!\cdot\!\text{x}_0\text{L}\!\cdot\!10^5\!/\text{U}^2$  -потеря напряжения в реактивном сопротивлении,  $\%$  ;

Q=S·sinφ -реактивная мощность, квар;

S- полная нагрузка, кВ·А;

L- длина линии, км;

Хо - индуктивное сопротивление проводов, Ом/км.

Для осветительных сетей сечение, мм<sup>2</sup>, проводов по допустимой поте напряжения: S=Pp·L/(c· $\Delta$ U) - для сети с сосредоточенной нагрузкой в кон линии;

S= PlLl+P2L2+.../(c·∆U) - для сети с несколькими нагрузками и одинаковым сечением проводов,

где с- коэффициент, зависящий от напряжения и удельного сопротивлен (таблица) ;

Р- расчетная нагрузка, кВт.

## **Таблица - Значение коэффициента с**

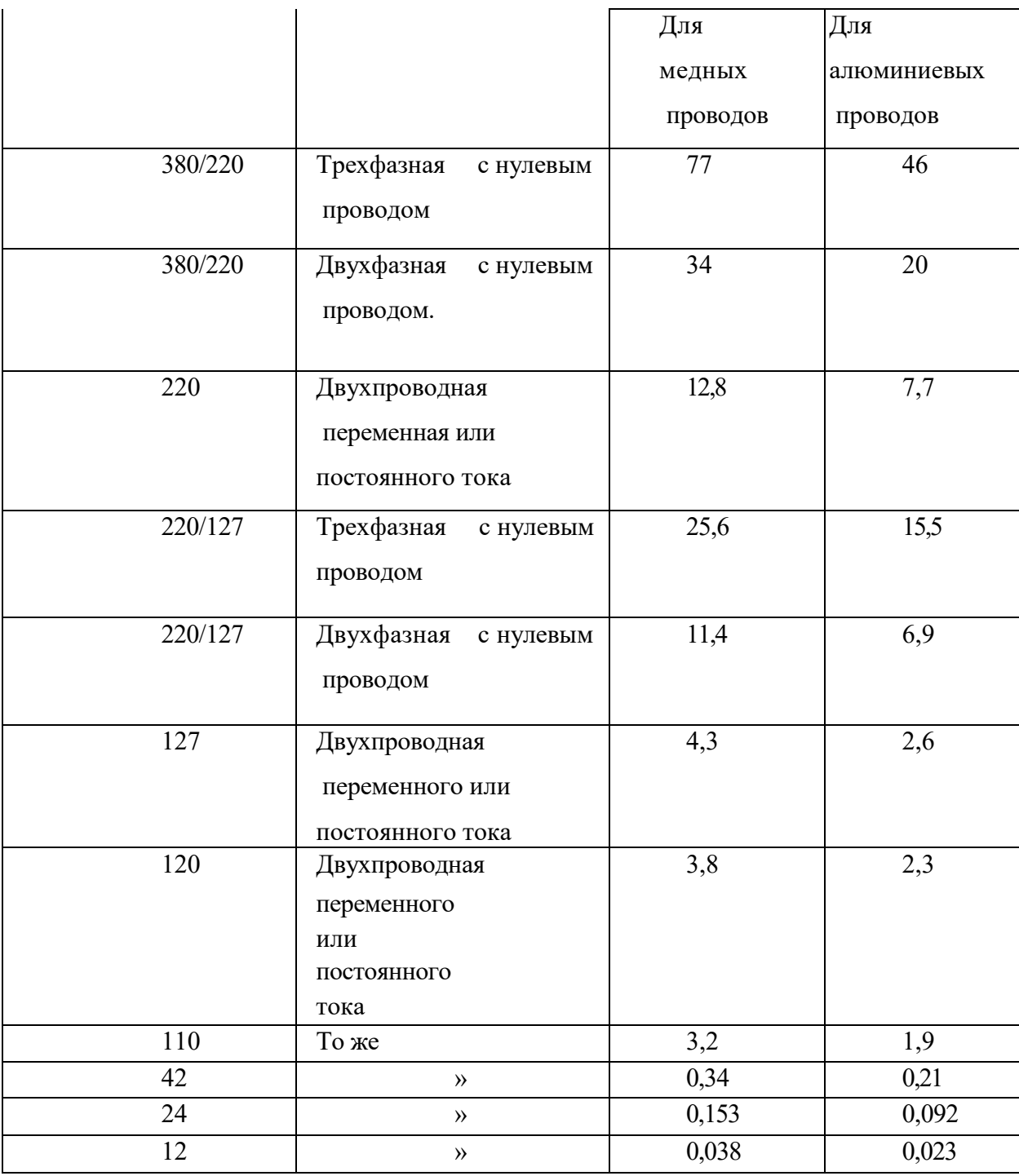

# **Пример расчета:**

Рассчитать сечение алюминиевых проводов для магистрали с нагрузкой 16 кВт длиной 200 м от трансформаторной подстанции с номинальны вторичным напряжением 380/220В до цеха, если допустимая потеря

напряжения магистрали составляет 5 %.

# **Последовательность выполнения расчета:**

1. Допустимая потеря напряжения, В:

 $\Delta U = U \cdot 5\% / 100 = 380 \cdot 5 / 100 = 19 B$ 

2. Расчетная нагрузка. В данном случае она равна номинальной мощност магистрали:

Рр=Рн=16 кВт , или 16000 Вт.

3.Сечение провода:

S=Pp⋅L⋅1000/(σ⋅ΔU⋅U)= 16⋅200⋅1000/(32⋅19⋅380)=14 мм<sup>2</sup>

4.Примем ближайшее стандартное сечение алюминиевого провода:

 $S=16$ MM<sup>2</sup>.

5. Сечение нулевого провода магистрали принимаем также равным 16 мм, к наименьшее сечение провода, допускаемое по условиям механической прочнос алюминиевых проводов воздушных линий.

### **Задание 1**

Определить сечение алюминиевых проводов магистральной лини трехфазного тока напряжением 380/220B, которая питает группов осветительный щиток с расчетной нагрузкой 20 кВт. Длина линии 100м и поте напряжения в проводах составляет 1,5%.

## **Задание 2**

Определить сечение проводов в осветительной двухпроводной лини переменного тока, расчетная схема которой изображена на рисунке номинальным напряжением 220В. Линия выполнена алюминиевыми проводам Допустимые потери напряжения в линии 2,5%.

 $P_1 = 6 \text{ kBr}$   $P_2 = 4 \text{ kBr}$   $P_3 = 2,5 \text{ kBr}$   $P_4 = 1 \text{ kBr}$ <br>  $L_1 = 20 \text{ m}$   $L_2 = 10 \text{ m}$   $L_3 = 10 \text{ m}$   $L_4 = 6 \text{ m}$ 

#### **Порядок выполнения отчета по практической работе**

1. Выполнить задание.

# 2. Составить отчет.

# **Тема №2 «Внутреннее электроснабжение объектов»**

# **«Выбор схемы и способа выполнения силовой сети цеха».**

**Цель занятия: -** закрепить теоретические знания по теме схемы электроснабжения цеховых сетей;

- приобрести практические навыки по определению схемы электроснабжен электроприемников цеха и способа выполнения силовой сети.

## **Образовательные результаты, заявленные во ФГОС третьего поколения:**

Обучающийся должен

уметь:

- равномерно распределять электрическую нагрузку на шинопроводы.

знать:

- виды схем электроснабжения цеховых электрических сетей.

# **Задачи практической работы**:

- 1. Изучить последовательность распределения электрических нагрузок цеха по шинопроводам .
- 2. Оформить отчет по практической работе.

# **Пример выполнения:**

- 1. Распределяем все электроприемники по шинопроводам, уравновешив нагрузку.
- 2. Составляем таблицы.

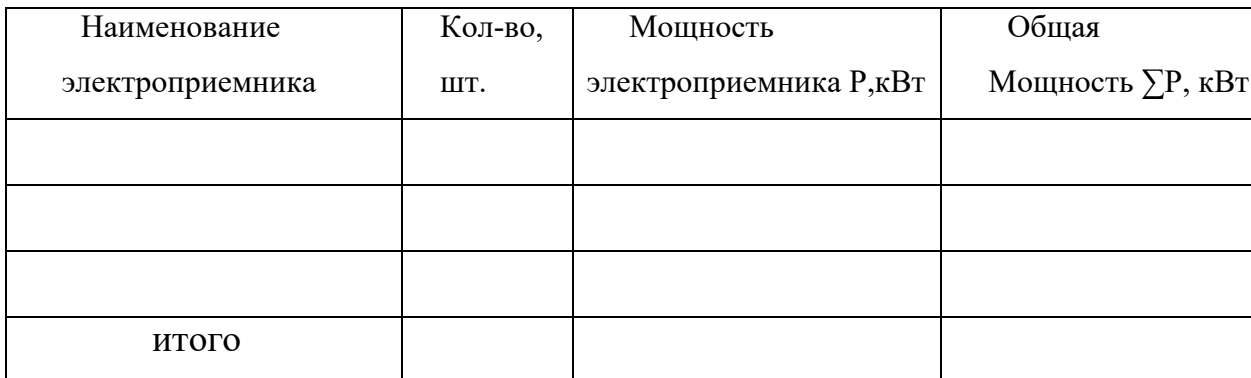

Задание: Распределить нагрузку цеха в соответствии с индивидуальны заданием (Приложение).

# **Порядок выполнения отчета по практической работе**

- 1. Выполнить задание.
- 2. Составить отчет.

# **Тема №2 «Внутреннее электроснабжение объектов»**

#### **«Расчет электрических нагрузок цеха»**

**Цель занятия: -** закрепить теоретические знания по теме;

- приобрести практические навыки по расчету электрических нагрузок;

приобрести практические навыки пользования справочной и метод литературой.

#### **Образовательные результаты, заявленные во ФГОС третьего**

#### **поколения:**

Обучающийся должен

уметь:

- рассчитывать электрические нагрузки.

знать:

- методику расчета

#### **Задачи практической работы**:

- 1. Изучить методику расчета.
- 2. Выполнить по примеру расчета задание.
- 3. Оформить отчет по практической работе.

#### **Краткие теоретические по теме практической работы**

Электрические нагрузки промышленных предприятий определяют выб всех элементов систем электроснабжения. Линии электропередач районны трансформаторных подстанций питающих и распределительных сетей заводских трансформаторных подстанций и их распределительных

Выбор элементов системы электроснабжения по номинальным данным приведёт к завышению мощности трансформатора. Правильное определен электрических нагрузок является решающим фактором при проектировании эксплуатации электросетей.

1 для определения электрических нагрузок необходимо знать:

- Наименование и количество электроприемников в группе или узле.

- Установленную мощность, приведенную к ПВ (продолжительном включению =100% в кВт) одного электроприемника и общую для вс электроприемников каждой группы или узла Рном и Рном.

- показатель силовой сборки m;

- коэффициенты сosφ и tgφ

- среднюю нагрузку за смену активную и реактивную ( $P_{cm}$ , кВт и  $Q_{cm}$ , кВт)
- эффективное число электроприемников  $n_{3}$ .
- коэффициент максимума  $K_{\text{max}}$ .
- максимальную мощность активную, реактивную, полную.
- мaксимальный ток.

2. Все электроприемники поделим на группы

I группа – металлообрабатывающие станки

II группа – кран-балки

III группа – кондиционер и т.д.

3. По каждой группе:

- общее количество электроприемников:

металлообрабатывающие станки n= шт.

кран-балки n= шт.

кондиционер n= шт.

- общая установочная мощность  $\Sigma P_{\text{\tiny{HOM}}}$ , к $B_T$
- коэффициенты использования  $K_u$ , соѕф, tgф

4. Средняя активная и реактивная мощность за наиболее загруженну смену:

$$
P_{\rm cm} = \Sigma (K_{\rm u} \cdot P_{\rm HOM}) = \Sigma P_{\rm cm, \pi} ,
$$

где Р<sub>см</sub>-среднесменная нагрузка, кВт

 $P_{HOM}$  - номинальная нагрузка, к $B_T$ 

Ku- коэффициент использования.

$$
Q_{\text{cm}} = \Sigma (P_{\text{cm}} \cdot \text{tg}\varphi) = \Sigma P_{\text{cm}} \cdot \text{tg}\varphi_n ,
$$

где Qсм-реактивная мощность, кВар

tgφ- значение коэффициента мощности

Показатель силовой сборки

m=Рном.макс/Рном.мин

5. Эффективное число электроприемников для каждой группы:

$$
n_{3} = n_{3} * n,
$$

где nэ\*- относительное эффективное число электроприемников.

$$
\mathbf{n}_{3} \cdot \mathbf{m}_{1}/\mathbf{n}
$$

$$
\mathbf{P}_{1} \cdot \mathbf{P}_{1}/\sum \mathbf{P}_{1} \mathbf{M}
$$

По полученным значениям  $n_{3}$ \* и  $P_{1}$ \* определяем  $n_{3}$ \* - относительн эффективное число электроприемников.

Коэффициент максимума для каждой группы.

6. По каждой группе максимальная активная, реактивная и полн мощности:

$$
P_{max}=P_{cM} \cdot k_{max}
$$
  
Q<sub>max</sub>=Q<sub>cM</sub>   *npu n*>10  
Q<sub>max</sub>=1,1Q<sub>cM</sub>   *npu n*>10  
S<sub>max</sub>= $\sqrt{P_{max}}^2 + Q_{max}^2$ 

7. Максимальное значение токов для каждой группы

$$
\mathrm{I}_{\mathrm{max}}\!\!=\!\!\mathrm{S}_{\mathrm{max}}\!/\sqrt{3}\!\cdot\!\mathrm{U}_{\mathrm{HOM}}
$$

Расчеты ведутся по каждой группе в соответствии с индивидуальным заданием

### Тема №2 «Внутреннее электроснабжение объект

#### **«Расчет освещения цеха»**

**Цель занятия: -** закрепить теоретические знания по теме;

- приобрести практические навыки по расчету освещения;

- приобрести практические навыки пользования справочной и методическ литературой.

#### **Образовательные результаты, заявленные во ФГОС третьего**

```
поколения:
```
Обучающийся должен

уметь:

- рассчитывать электрическое освещение.

знать:

- методику расчета освещения.

#### **Задачи практической работы**:

- 4. Изучить методику расчета освещения.
- 5. Выполнить по примеру расчета задание.
- 6. Оформить отчет по практической работе.

#### **Краткие теоретические по теме практической работы**

В соответствии со СНиП 2-4-79 для освещения производственных помещений, как правило, следует предусматривать газоразрядные лампы низко и высокого давления. Для расчета общего равномерного освещения при горизонтальной поверхности основным является метод светового потока

(коэффициента использования), учитывающий световой поток лампы пр освещении дуговыми ртутными лампами.

Расчет по методу коэффициента использования ведется в следующе порядке:

1. Определяется требуемая нормами освещенность (табл.1). Выб нормируемой освещенности осуществляется в зависимости от размера объек различения, контраста объекта с фоном и коэффициента отражения рабоч поверхности.

2. Определяется группа и предварительное количество светильников при их наивыгоднейшем расположении. Наивыгоднейшее расстояние L меж светильниками или рядами светильников выбирают исходя из отношения (L) для получения наименьшей неравномерности распределения освещенности, зависимости от классификационных групп светильников (Приложение: табл.2).

3. Определяется индекс помещения.

4. Определяется коэффициент использования светового потока. Значен КПД светильника выбирается из табл.2.

5. Определяется необходимый световой поток каждого ряда светильников и световой поток одной лампы. По полученному значению выбирается стандартная лампа (Приложение: табл.3).

6. Определяется общая мощность освещения.

## **Задание:**

1. Произвести светотехнический и электрический расчет освещения цех

2. Определить тип, мощность и количество ламп для общего освещения цеха.

3. Начертить план размещения светильников.

# **Тема №2 «Внутреннее электроснабжение объектов»**

# **«Расчет и выбор аппаратов защиты».**

**Цель занятия: -** закрепить теоретические знания по теме;

- приобрести практические навыки по расчету и выбору аппаратов защиты;

- приобрести практические навыки пользования справочной и методической литературой.

## **Образовательные результаты, заявленные во ФГОС третьего поколения:**

Обучающийся должен

уметь:

- рассчитывать и выбирать аппараты защиты.

знать:

 - последовательность выполнения расчета и условия выбора аппаратов защиты.

# **Задачи практической работы**:

- 1. Изучить последовательность выполнения расчета и выбора аппаратов защиты.
- 2. Выполнить по примеру расчета задание.
- 3. Оформить отчет по практической работе.

# **Краткие теоретические материалы по теме практической работы**

- I. Расчет силовой цепи с защитой плавкими предохранителями:
	- 1. Номинальный ток электроприёмника

$$
I_{_{HOM}}=\frac{P_{_{HOM}}}{\sqrt{3}\cdot U_{_{HOM}}}
$$

- где, Р<sub>ном</sub>- номинальная мощность двигателя электроприёмника, кВт.
	- 2. Значение пускового тока

$$
I_n = (4...7) \cdot I_{\text{hom}}
$$

- где, (4…7)-кратность пускового тока, в зависимости от характера пуска.
	- 3. Расчётный ток плавкой вставки

$$
I_{\rm BCT} = \frac{I}{2,5}
$$

4. Номинальный ток плавкой вставки

 $I_{\text{H}_{\text{BCT}}} > I_{\text{BCT}}$ 

где, α=(1,6…2,5)-коэффициент пускового момента.

По [2, стр. 93, табл. 41] выбираем тип предохранителей

### **Последовательность выполнения расчета:**

**Например:** Плоскошлифовальные станки

$$
I_{HOM} = \frac{4,5}{1,73 \cdot 0,38} = 6,92A
$$

$$
I_{n} = 4.6,92 = 27,68
$$
A  

$$
I_{\text{BCT}} = \frac{27,68}{2,5} = 11,07
$$
A

Выбираем предохранитель ПР2-15 I<sub>ном</sub>=15А, I<sub>вст</sub>=16А.

16 А > 11,07 А

Далее для всех электроприемников цеха, мощность которых составляет до 3 кВ включительно.

# II. Расчет силовой цепи с защитой автоматическими выключателями:

1. Номинальный ток электроприёмника

$$
I_{_{HOM}}=\frac{P_{_{HOM}}}{\sqrt{3}\cdot U_{_{HOM}}}
$$

- где, Р<sub>ном</sub>- номинальная мощность двигателя электроприёмника, кВт.
	- 2. Значение пускового тока

$$
I_n = (4...7) \cdot I_{\text{hom}}
$$

- где, (4…7)-кратность пускового тока, в зависимости от характера пуска.
	- 3. Ток уставки теплового расцепителя

$$
I_{\text{yct.t.}}=1,15 \cdot I_{\text{hom}}
$$

4. Ток уставки электромагнитного расцепителя

$$
I_{\text{yct.9J}} = 1,25 \cdot I_n
$$

По [9, стр. 184, табл. А.6] выбираем автоматический выключатель.

#### **Последовательность выполнения расчета:**

**Например:** Токарно-револьверные станки

$$
I_{HOM} = \frac{8,5}{1,73 \cdot 0,38} = 13A
$$

$$
I_n=4.13=52A
$$
  
\n
$$
I_{\text{ycr.},n}=1,15.13=14,95A
$$
  
\n
$$
I_{\text{ycr.},n}=1,25.52=65A
$$

Выбираем автоматический выключатель ВА 51-25 I<sub>ном</sub>=25 A, I<sub>cp</sub>=70 A

Далее для всех электроприемников цеха.

#### **Задание:**

Рассчитать и выбрать предохранители и автоматические выключатели д защиты электрооборудования в цехе с учетом индивидуального задания.

- 1. Выполнить по предложенной последовательности выполнения задание.
- 2. Составить отчет.

# **Тема №2 «Внутреннее электроснабжение объектов»**

## **« Расчет и выбор мощности компенсирующего устройства»**

**Цель занятия: -** закрепить теоретические знания по теме;

- приобрести практические навыки по расчету и выбору конденсаторных установок;

- приобрести практические навыки пользования справочной и методической литературой.

**Образовательные результаты, заявленные во ФГОС третьего поколения:**

Обучающийся должен

уметь:

- рассчитывать и выбирать конденсаторные установки для компенсации реактивной мощности.

знать:

 - последовательность выполнения расчета и условия выбора компенсирующих устройств.

# **Задачи практической работы**:

- 1. Изучить методику расчета и выбора компенсирующих устройств.
- 2. Выполнить по примеру расчета задание.
- 3. Оформить отчет по практической работе.

## **Краткие теоретические материалы по теме практической работы**

Электрическая энергия вырабатываемая на электростанциях и

потребляемая различными потребителями подразделяется на активную реактивную.

Активная энергия - обеспечивает полезную работу электроприемников.

Реактивная энергия - затрачивается на создание магнитных потоков в двигателя трансформаторах и др. электрических устройств.

Реактивная энергия переходит от источника к потребителю, а затем обратно источнику.

Увеличение реактивной мощности приводит к недостаточному использовани установленной мощности, возрастает ток, проходящий по проводам, ч приводит к необходимости увеличить сечение проводов ЛЭП и расход метала их изготовление.

Для компенсации реактивной мощности обычно применяют статическ конденсаторы.

Реактивная мощность, кВар, статических конденсаторов определяют к разность между фактической наибольшей реактивной мощностью  $Q_M$  нагруз предприятия и предельной реактивной мощностью  $Q_3$ , предоставляем предприятию энергосистемой по условиям режима ее работы:

 $Q_{\kappa}$ <sup>=</sup> $Q_{\rm M}$ - $Q_{\rm D}$ <sup>=</sup> $P_{\rm M}$ (tg φ<sub>M</sub>-tg φ<sub>3</sub>),

где  $Q_M^-P_M$  ·tg  $\phi_M$ 

 $P_M$ - мощность активной нагрузки предприятия в часы максимум энергосистемы;

 $tg \varphi_{M}$  — фактический тангенс угла, соответствующий мощностям нагруз  $P_{M}$  и QM (tg $\varphi$ м = QM /PM);

tg  $\varphi$  - оптимальный тангенс угла, соответствующий установленны предприятию условиям получения от энергосистемы мощностей нагрузки  $P_{M}$ QM. Тип и мощность конденсаторов выбираются по таблице.

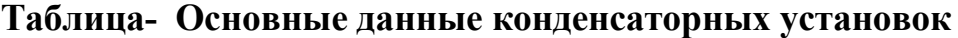

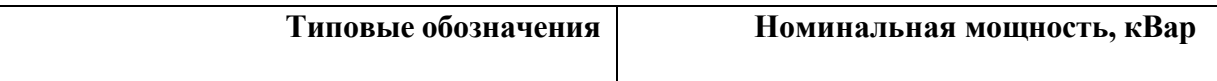

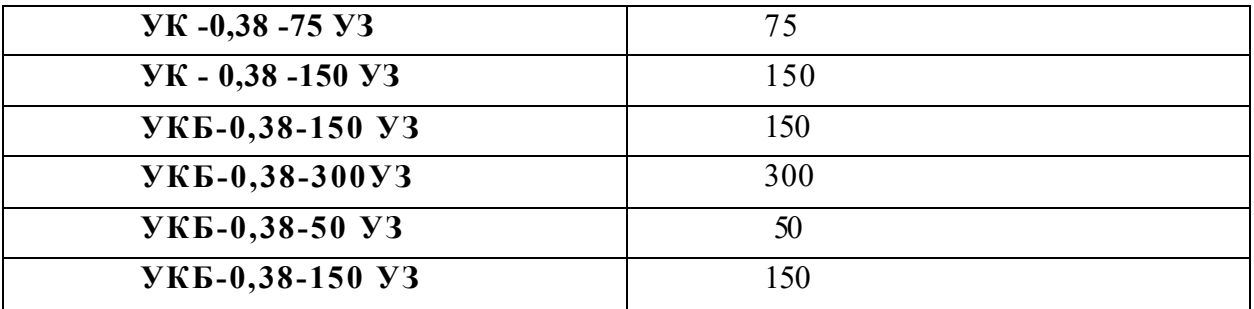

Вначале рассчитывают  $Q'_{K} = (0,2+0,5d)S_{np} K_3$ ,

где  $S_{\text{no}}$  - присоединенная мощность трансформаторов 6-10/0,4 кВ;

d - доля установленной мощности асинхронных двигателей и сварочных трансформаторов в составе приемников электроэнергии низкого напряжения;

К<sup>3</sup> -коэффициент загрузки трансформаторов 6-10кВ.

Далее определяют мощность компенсирующих устройств Ок следующей шкале:

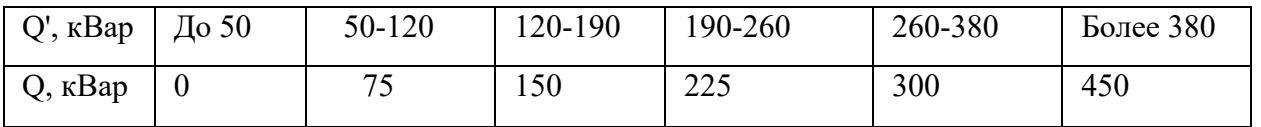

Если  $Q_K$  окажется меньше мощности устройства, уже установленного в се потребителя, в качестве  $Q_K$  принимают фактическую мощность установленно устройства.

При питании потребителя от сети 380В в качестве присоединенно мощности принимают его максимальную нагрузку, определяемую измерение Для таких потребителей  $Q_K$  определяют по той же формуле, при этом  $K_3=1$ .

Мощность компенсирующих устройств можно определить:

$$
Q' \kappa = P_{\text{pacy}} (tg \varphi_{\text{pacy}} -0.2),
$$

где tg фр<sub>асч</sub>= соответствует стороне высокого напряжения трансформаторов.

При питании потребителей от сети 380В значение  $Q_K$  устанавливают

равным, стандартной мощности батарей конденсаторов, ближайшей к расчетной реактивной нагрузке потребителя.

В целях промышленных предприятий батареи статических конденсатор рекомендуется размещать у групповых распределительных пунктов, подстанции. Если нагрузка распределена равномерно по шинопроводу, то точ распределения конденсаторов определяется по формуле:

$$
L_{\text{III}}\text{=}L_{\text{o}}\text{+}(1\text{-}Q_{\text{K}}\text{}/(2Q))L,\mathrm{(M)}
$$

где  $L_0$ ,  $L$  - соответственно длина магистральной и распределительной час шинопровода, м;  $Q_{K}$ - мощность конденсаторов, кВар; Q - суммарная реактивн мощность шинопровода, кВар.

Чтобы обеспечить при отключении разряд статических конденсаторов, батарее должно быть постоянно подключено разрядное сопротивление.

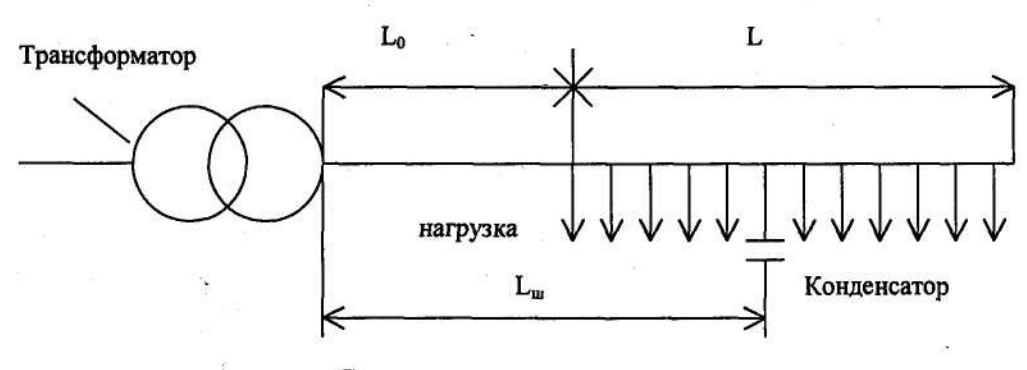

Схема нагрузки шинопровода.

Разрядное сопротивление, Ом, определяют по формуле:

$$
r_p \leq 15.10 \left( U_{\varphi} / Q_{\kappa} \right)
$$

где Uф- фазное напряжение сети, кВ.

В сети напряжением 380В в качестве разрядных сопротивлением рекомендуется применять три группы по две последовательно соединенны лампы на 220В, подключенные треугольником параллельно батар конденсаторов.

**Пример:** Определить мощность конденсаторной батареи Qк для

компенсации реактивной мощности при следующих данных присоединенная мощность  $S_{np} = 630 \text{ kB} \cdot \text{A}$ , доля асинхронной и сварочной нагруз составляет 80%, коэффициент загрузки трансформатора  $K_3=0,8$ 

### **Пример расчета:**

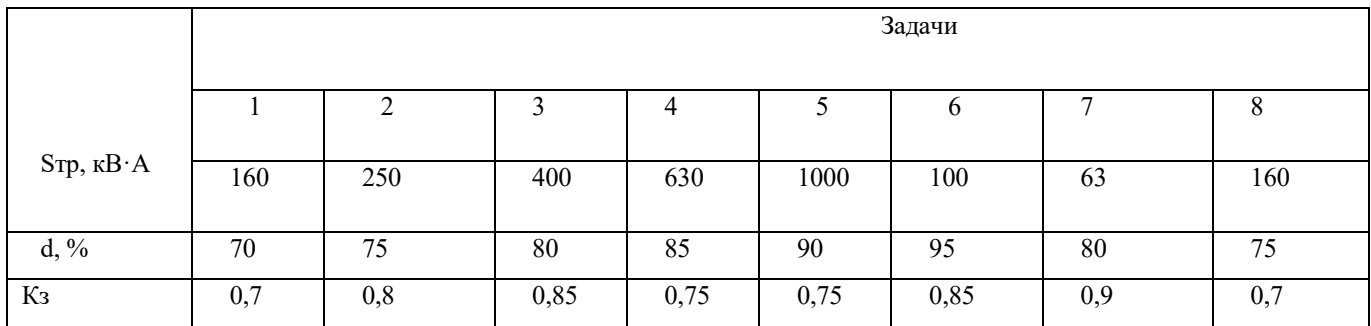

Реактивная мощность передаваемая энергосистемой предприятию, равна  $Q_k = (0,2+0,5d)$ Snp·K3,= $(0,2+0,5.0,8)$ 630·0,8=302,4 кВар.

По шкале стандартных мощностей  $Q_K$  равна 300 кВар. По таблице выбираем конденсаторную установку УКБ - 0,38-300 УЗ, мощностью 300 кВар

# **Задание.**

Определить мощность конденсаторной батареи Q<sub>K</sub> для компенсаци реактивной мощности при следующих данных:

## **Порядок выполнения отчета по практической работе**

- 1. Выполнить по предложенной методике задание.
- 2. Составить отчет.

# **Тема №3 «Внешнее электроснабжение объектов»**

## **«Ознакомление с оборудованием и режимом работы подстанции»**

**Цель занятия: -** ознакомится с оборудованием и режимом работы подстанции; - закрепить теоретические знания по теме.

# **Образовательные результаты, заявленные во ФГОС третьего поколения:**

Обучающийся должен

знать:

.

- основное электрооборудование подстанций.

# **Задачи практической работы**:

- 1. Изучить назначение, устройство и режимы работы подстанции.
- 2. Оформить отчет по практической работе (экскурсии).

# **Вопросы для закрепления теоретического материала к практическому**

## **занятию:**

1. Выбор места расположения подстанции.

# **Задания для практического занятия:**

- 1. Изучить конструктивное исполнение подстанции.
- 2. Изучить назначение оборудования подстанции.
- 3. Изучить режимы работы подстанции.

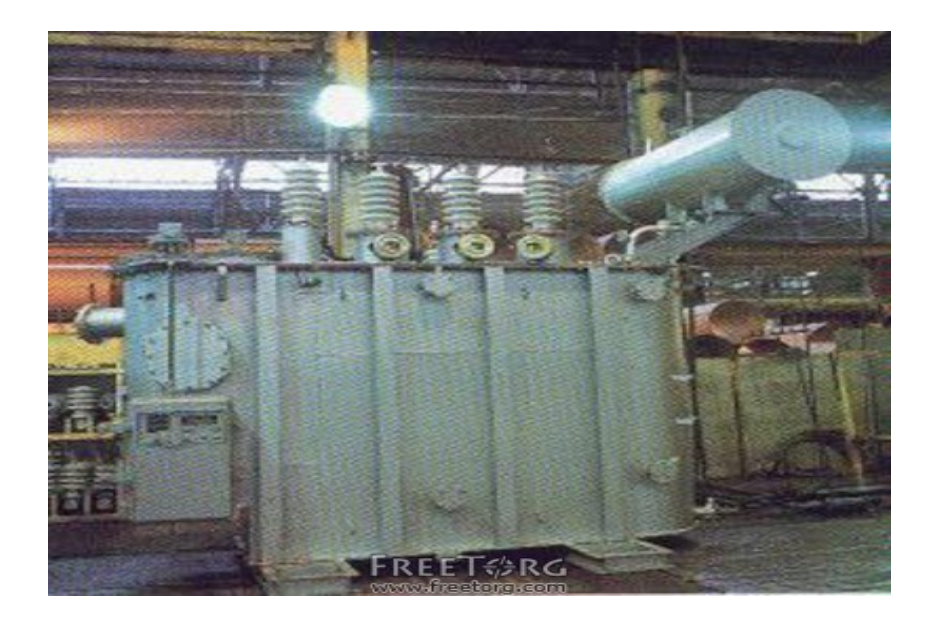

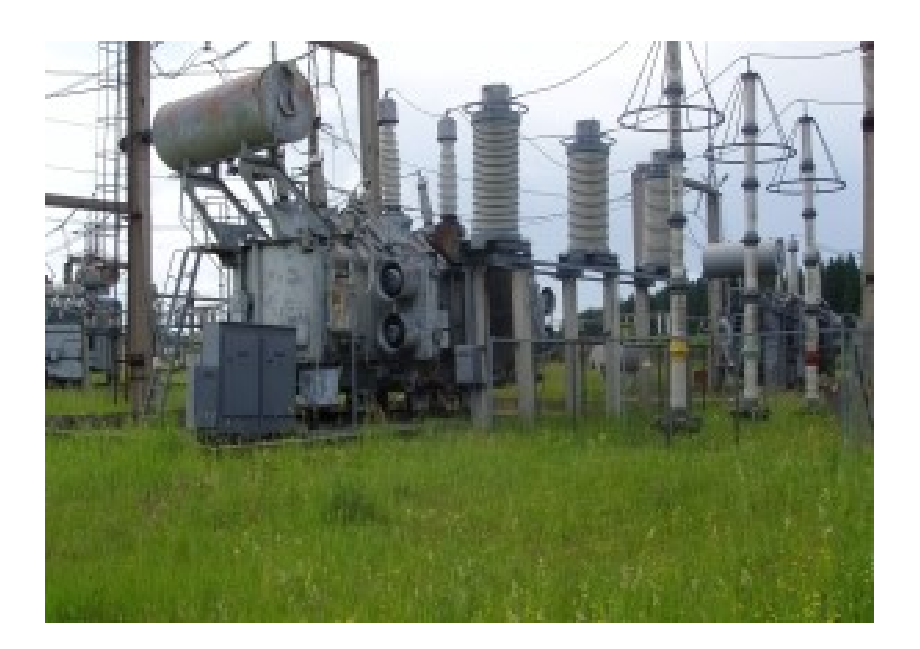

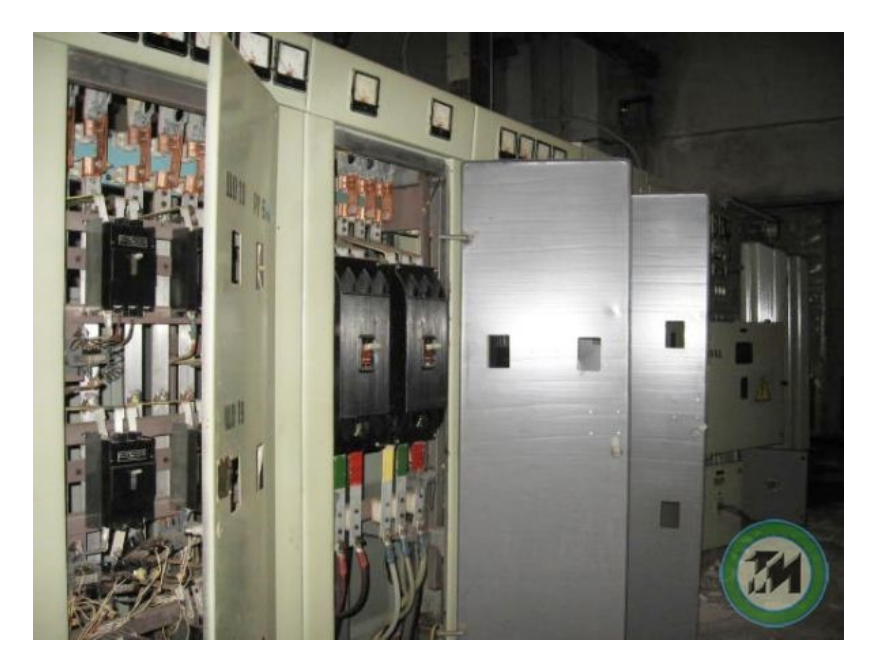

# **Порядок выполнения отчета по практической работе (экскурсии)**

- 1. Ознакомиться с оборудованием и режимом работы подстанции.
- 2. Составить отчет.

## **Тема №3 «Внешнее электроснабжение объектов»**

#### **«Определение местоположения цеховой подстанции»**

**Цель занятия: -** закрепить теоретические знания по теме;

- приобрести практические навыки по расчету и выбору местоположен цеховой подстанции;

- приобрести практические навыки пользования справочной и методической литературой.

## **Образовательные результаты, заявленные во ФГОС третьего поколения:**

Обучающийся должен

уметь:

- рассчитывать и выбирать центр нагрузки на плане предприятия.

знать:

- последовательность выполнения расчета и условия выбора местоположени цеховой подстанции.

#### **Задачи практической работы**:

1 Изучить методику расчета и выбора центра нагрузки.

2 Выполнить по примеру расчета задание.

3 Оформить отчет по практической работе.

#### **Краткие теоретические материалы по теме практической работы**

Определить местоположения подстанции - это найти координаты цен нагрузок.

По исходным данным построить оси Х и Y генплана и нанести цент электрических нагрузок каждого цеха.

С учетом размеров территории выбрать масштаб нагрузок, ориентируясь наибольшую и наименьшую.

Задание

Генплан 3х2 км с силовыми нагрузками цехов (5 мм=0,1 км)

| Параметр       | Номер цеха  |      |      |      |     |
|----------------|-------------|------|------|------|-----|
|                | $\text{II}$ | Ц2   | Ц3   | Ц4   | Ц5  |
| $P, \kappa B$  | 100         | 160  | 1000 | 400  | 25  |
| $X$ , $KM$     | 0,6         | 1,45 | 2,4  | 1,55 | 0,4 |
| Ү, км          | 1,45        | 1,25 | 0,9  | 0,55 | 0,4 |
| $\cos \varphi$ | 0,7         | 0,75 | 0,9  | 0,8  | 0,6 |

Определить координаты, нанести на генплан.

# **Порядок выполнения отчета по практической работе**

1 Выполнить по предложенной методике задание.

2 Составить отчет.

#### **Тема №3 «Внешнее электроснабжение объектов»**

#### **«Расчет и выбор силового трансформатора»**

**Цель занятия: -** закрепить теоретические знания по теме;

приобрести практические навыки по расчету и выбору силово трансформатора;

- приобрести практические навыки пользования справочной и методической литературой.

**Образовательные результаты, заявленные во ФГОС третьего поколения:** Обучающийся должен

уметь:

- рассчитывать и выбирать силовой трансформатор для цеховой подстанции. знать:

 - последовательность выполнения расчета и условия выбора силового трансформатора.

#### **Задачи практической работы**:

1 Изучить методику расчета и выбора компенсирующих устройств.

2 Выполнить по примеру расчета задание.

3 Оформить отчет по практической работе.

#### **Краткие теоретические материалы по теме практической работы**

Выбор типа, числа и схем питания подстанций должен обуславлива величиной и характером электрических нагрузок, размещением нагрузок генеральном плане предприятия, а также производственными, архитектурно-

строительными и эксплуатационными требованиями. Как правило,

выбирается комплектная трансформаторная подстанция (КТП). Числ мощность трансформаторов выбирают по: графику нагрузки потребител подсчитанным величинам средней и максимальной мощности; катего потребителей с учетом потребителей I категории, требующих надеж резервирования; экономически целесообразному режиму, под которым понима режим, обеспечивающий минимум потерь мощности и электроэнерги трансформаторе при работе по заданному графику.

- коэффициент заполнения графика  $K_{3,r}$ .

 $K_{3r} = S_{cm} / S_{\text{MARC}}$ 

где S<sub>см</sub> – среднесменная полная мощность, кВ·А

Sмакс – максимальная полная мощность, кВ·А

- коэффициент кратности  $K_{\text{H}} = 0.93$ 

- номинальная мощность трансформатора S<sub>ном</sub>, кВ·А

$$
S_{\hbox{\tiny{HOM}}}\!=S_{\hbox{\tiny{MAKC}}}/\,{K}_{\hbox{\tiny{H}}}
$$

Предварительно к установке принят трансформатор ТМ- 10/0,4 номинальной мощностью кВ·А.

- коэффициент загрузки трансформатора в нормальном режиме  $K_3$ 

$$
\mathrm{K}_3 = \mathrm{S}_{\text{make}} / \mathrm{S}_{\text{HOM}} \ ,
$$

- проверка установленной мощности для аварийного режима в пери максимума с допустимой нагрузкой 140%

 $1,4$ <sup> $\cdot$ </sup> S<sub>hom</sub>  $>$  0,75 $\cdot$  S<sub>make</sub>

Окончательно к установке принят трансформатор типа ТМ- 10/0,4 номинальной мощностью  $\kappa B \cdot A$ , напряжением первичной обмотки 10 к напряжением вторичной обмотки 0,4 кВ, схемой соединения обмоток «звезда», напряжением короткого замыкания % .

#### **Порядок выполнения отчета по практической работе**

1 Выполнить по предложенной методике задание.

2 Составить отчет.

## **Тема №3 «Внешнее электроснабжение объектов»**

#### **«Расчет токов короткого замыкания»**

**Цель занятия: -** закрепить теоретические знания по теме;

- приобрести практические навыки по расчету токов короткого замыкания;

- приобрести практические навыки пользования справочной и методической литературой.

**Образовательные результаты, заявленные во ФГОС третьего поколения:** Обучающийся должен

уметь:

- рассчитывать токи короткого замыкания .

знать:

- последовательность выполнения расчета токов короткого замыкания.

### **Задачи практической работы**:

- 1 Изучить методику расчета и выбора компенсирующих устройств.
- 2 Выполнить по примеру расчета задание.
- 3 Оформить отчет по практической работе.

#### **Краткие теоретические материалы по теме практической работы**

В современных энергосистемах ток короткого замыкания достигает нескольких десятков и даже сотен тысяч ампер. Токи оказывают термическое и электродинамическое воздействие, при этом разрушается электрическая оболочка, расплавляются токоведущие части, повреждается изоляция. Расчет тока короткого замыкания необходим для выбора электрического

оборудования, шинопроводов, изоляции, а также для проектирования релейной защиты и выбора средств ограничения токов короткого замыкания для расчетов пользуемся упрощенной одноименной расчетной схемой. В расчетной схеме составляется схема замещения (Приложение). Расчет токов короткого замыкания производится в именованных единицах.

1 Определяем сопротивление системы

Принимаем базисную мощность  $S_6 = 1000$  кВ $\cdot A$ 

$$
X_c = U_{HOM} / S_6,
$$

где  $U_{\text{HOM}}$  – номинальное напряжение сети, кВ ( $U_{\text{HOM}}$  = 10 кВ)

2 Определяем номинальный ток трансформатора

$$
I_{\text{HOM}} = S_{\text{TP}} / \sqrt{3} \cdot U_{\text{HOM}}
$$

3 Определяем сечение высоковольтного кабеля

$$
S=I_{\text{HOM.}}/j_{\text{JK}},
$$

где  $i_{3k}$  –экономическая плотность тока, A / мм<sup>2</sup> ( $i_{3k}$  = 1,4)

По [2, стр.75, табл.28] выбираем кабель марки ААШв

4 Проверяем кабель на устойчивость при перегрузке трансформатора

$$
I_{\text{Harp. \,} \text{macc}} = 1.4 \cdot I_{\text{HOM.} \text{TP.}}
$$

5 Определяем активное сопротивление кабельной линии

$$
R_{\kappa} = 1000 \cdot \ell / \gamma \cdot S,
$$

где ℓ – длина кабельной линии, км.

S – сечение кабеля, мм<sup>2</sup>

 $\gamma$  – удельная проводимость ( $\gamma = 32$  м  $\cdot$  мм<sup>2</sup> / Oм).

# 6 Определяем индуктивное сопротивление кабельной линии

 $X_{\kappa} = x_0 \cdot \ell$ 

где  $X_0 = 0.08$  Ом / км [3, стр.62, табл.1.9.5]

7 Определяем полное сопротивление цепи короткого замыкания до точки К1

$$
Z_{\kappa} = \sqrt{R_{\kappa}^2 + (X_{\mathbf{c}} + X_{\mathbf{K}})^2}
$$

8 Определяем установившийся ток трехфазного короткого замыкания в точ К1

$$
I_{\scriptscriptstyle K1} = U_{\scriptscriptstyle HOM} \, / \, \sqrt{3} \, \cdot Z_{\scriptscriptstyle K},
$$

9 Определяем мощность короткого замыкания в точке К1

$$
S_{\kappa 1} = \sqrt{3} \cdot U_{\text{HOM}} \cdot I_{\kappa 1}
$$

1.9.10 Проверяем кабель на термическую устойчивость тока короткого замыкания

$$
\mathbf{S}_{\text{MH}} = \mathbf{I}_{\text{K1}} \cdot \sqrt{t}_{np} / C,
$$

где  $t_{np}$  – приведенное время, с (tпр = 0,25)

С – коэффициент соответствующий разности выделения тепла до и после короткого замыкания (С = 95)

Определяем ток короткого замыкания в точке К<sub>2</sub> необходимо для определени срабатывания защитной аппаратуры на стороне низшего напряжения 0,4 кВ и токах короткого замыкания

Для расчета необходимо пересчитать все параметры высшего напряжения 0,4кВ

11 Определим сопротивление систем

$$
X_{c0,4} = X_{c10} \cdot (U_2^2 / U_1^2),
$$

где U1 – напряжение на стороне 10 кВ

U2– напряжение на стороне 0,4 кВ

12 Определим активное сопротивление

$$
R_{\kappa 0,4} = R_{\kappa 10} \cdot (U_2{}^2 / U_1{}^2)
$$

13 Определим реактивное сопротивление кабеля

$$
X_{\kappa 0,4} = X_{\kappa 10} \cdot (U_2^2 / U_1^2)
$$

14 Определим полное сопротивление трансформатора

$$
Z_{\text{rp}} = (U_{\kappa.3} / 100) \cdot U_2^2 / S_{\text{HOM.Tp}}
$$

15 Определим активное сопротивление трансформатора

$$
R_{\rm rp} = (P_{\rm k.3} / 100) \cdot U_2^2 / S_{\rm HOM.Tp}
$$

16 Определим сопротивление трансформатора

$$
X_{mp} = \sqrt{Z_{mp}^2 - R_{mp}^2}
$$

17 Определим сопротивление автоматического выключателя марки А3740  $I_{HOM}$  = 630А от трансформатора к ШМА по [3, ст.61, табл.1.9.3]

 $Ra$ 1 = 0,34 мОм/м

 $Xa_1 = 0,094$  мОм/м

18 Определим сопротивление магистрального шинопровода ШМА73 по [3, ст.61, табл.1.9.7]

 $Ro = 0,1$   $MOM/M$  $Xo = 0,115$   $MOM/M$  $\ell = M$ 

> $R_{IIIMA} = Ro \ell$  $X_{\text{IIIMA}} = Xo \cdot \ell$

19 Определим сопротивление автоматического выключателя марки А3730Б I<sub>ном</sub> = 400А от ШМА к ШРА по [3, ст.61, табл.1.9.3]

 $Ra_2 = 0,55$  мОм

$$
Xa_2 = 0,1 \text{ MOM}
$$

20 Определим сопротивление распределительного шинопровода ШРА [3, ст.61, табл.1.9.7]

$$
Ro = 0,085 \text{ mOm/m}
$$

$$
Xo = 0,075 \text{ mOm/m}
$$

$$
\ell = M
$$

$$
R_{\text{IIIPA}} = Ro \cdot \ell
$$

$$
X_{\text{IIIPA}} = X_0 \cdot \ell
$$

21 Определим сопротивление автоматического выключателя А3710Б с  $I_{\text{HOM}}$ =100А от ШРА к электроприемнику по [3, ст.61, табл.1.9.3]

 $Ra_3 = 2,55$  мОм/м

 $Xa3 = 0,16$  мОм/м

Сопротивление провода идущего от автомата к двигателю пренебрегаем

22 Определим полное сопротивление цепи короткого замыкания в точку  $K<sub>2</sub>$ 

$$
Z_{\kappa 2} = \sqrt{\mathbf{\Sigma} R^{\mathbf{2}} + \mathbf{\Sigma} X^{\mathbf{2}}},
$$

где  $\Sigma R = R_{k0,4} + R_{\text{rp}} + R_{\text{al}} + R_{\text{IIMA}} + R_{\text{a2}} + R_{\text{IIIPA}} + R_{\text{a3}}$ 

 $\Sigma X = X_{c0,4} + X_{k0,4} + X_{rp} + X_{a1} + X_{IIIMA} + X_{a2} + X_{IIIPA} + X_{a3}$ 

23 Определим ток трехфазного короткого замыкания в точке К2

$$
I_{\kappa 2} = U_2 / \sqrt{3} \cdot Z_{\kappa 2}
$$

24 Определяем ударный ток короткого замыкания в точке К2

$$
\mathrm{I}_{\mathrm{y}_{\mathrm{A}},\mathrm{K2}} = \sqrt{\mathbf{2}} \cdot \mathrm{K}_{\mathrm{y}_{\mathrm{A}}} \cdot \mathrm{I}_{\mathrm{K2}}
$$

 $K_{\nu}$  - ударный коэффициент определяется по [3, стр.60]  $K$ уд = 1,2

# **Порядок выполнения отчета по практической работе**

1 Выполнить по предложенной методике задание.

2 Составить отчет.

### **Тема №3 «Внешнее электроснабжение объектов»**

#### **«Расчет контура заземления».**

**Цель занятия: -** закрепить теоретические знания по теме заземляющие устройства;

приобрести практические навыки по определению количеств заземлителей;

- приобрести практические навыки пользования справочной и методической литературой.

# **Образовательные результаты, заявленные во ФГОС третьего поколения:**

Обучающийся должен

уметь:

- определять количество заземлителей .

знать:

- назначение и виды заземлетилей.

#### **Задачи практической работы**:

- 3. Изучить последовательность расчета защитного заземления.
- 4. Оформить отчет по практической работе.

### **Краткие теоретические материалы по теме практической работы**

При расчете заземляющего устройства определяются тип заземлителей, и количество и место размещения, а также сечение заземляющих проводников. Этот расчет производится для ожидаемого сопротивления

заземляющего устройства в соответствии с существующими

требованиями ПУЭ. Расчетное значение удельного сопротивления грунта месте устройства заземления:

## $ρ = ρ_{u3M}·ψ$ ,

где ризм- измеренное сопротивление грунта;

ψ – коэффициент повышения сопротивления.

При отсутствии данных измерения удельного сопротивления грунта для расчетов пользуются примерными значениями (табл.1)

Таблица 1 – Удельные сопротивления грунтов

|                  | Удельное сопротивление р, Ом·м |  |  |
|------------------|--------------------------------|--|--|
| Грунт            |                                |  |  |
| Песок            | 700                            |  |  |
| Супесь           | 300                            |  |  |
| Глина            | 40                             |  |  |
| Суглинок         | 100                            |  |  |
| Чернозем         | 60                             |  |  |
| Гравий, щебень   | 200                            |  |  |
| Каменистые почвы | 400                            |  |  |

Расчетные значения коэффициентов повышения сопротивления для

различных грунтов приведены в табл.2

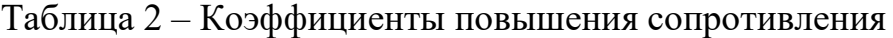

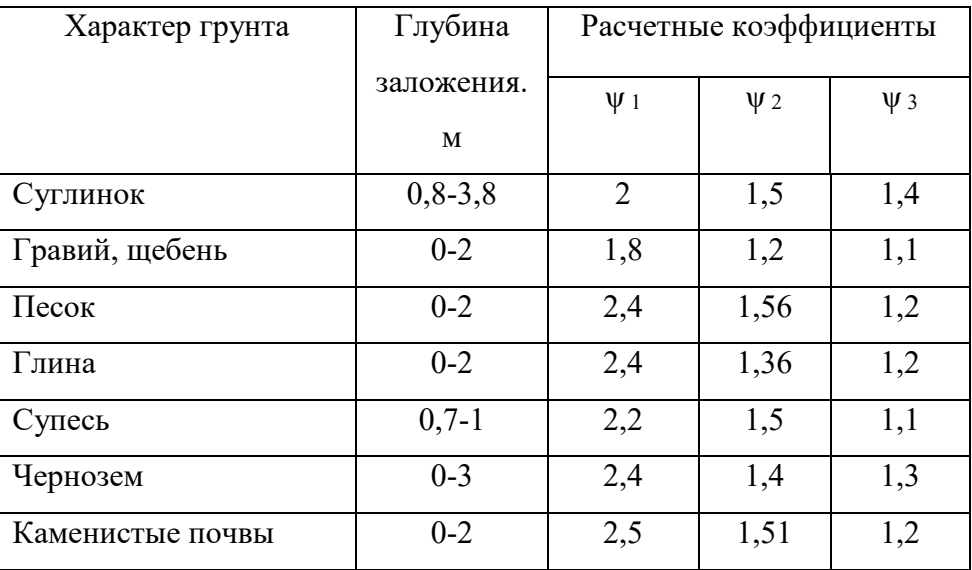

 $\Psi$  1 – удельное сопротивление грунта соответствует минимальному значени грунт влажный.

 $\psi$  2 – удельное сопротивление грунта соответствует среднему значению, гр средней влажности.

 $\psi$  3 - удельное сопротивление грунта соответствует наибольшему значения грунт сухой.

Сопротивление одиночного заземлителя:

пруткового электрода диаметром 12 мм, длиной 5 м

 $R_0=0.00227 \cdot \rho$ 

угловой стали размером 50х50х5 мм, длиной 2,5 м

 $R_0 = 0.0034 \cdot ρ$ 

трубы диаметром 60 мм, длиной 2,5 м

 $R_0=0,00325.$  ρ

Число вертикальных заземлителей :

 $n=R_o/(n \cdot R_3)$ ,

где η – коэффициент использования.

Заземлители соединяют между собой посредством горизонтальных пол По форме расположения заземлителей различают выносное и контур заземление. Способ размещения заземлителей (в ряд или по конту определяется по плану установки. Полосовая сталь, применяемая электрической связи между электродами, является дополнительным заземлени Ввиду сравнительно большого сопротивления соединительных полос оно м влияет на общее сопротивление заземляющего устройства. Поэтому практических расчетах проводимость соединительных полос можно учитывать.

## **Пример расчета:**

Определить число электродов заземления подстанции напряжением 6 кВ. На стороне напряжения 6 кВ нейтраль изолирована, на стороне 0,4 кВ – гл заземлена. Общая протяженность воздушных линий 6 кВ

составляет  $\ell_{\rm B}=10$  км, кабельных линий 6 кВ -  $\ell_{\rm K}=20$  км. Измерения грун произведенные в июне, показали величину удельного сопротивления  $\rho_{\text{max}}=60$  $\cdot$ м или 0,6 $\cdot$ 10<sup>4</sup> Ом $\cdot$ см. В период измерений влажность грунта была средняя.

### **Последовательность расчета:**

1. Ток однофазного замыкания на землю в сети 6 кВ:

 $I_3=U(35 \ell_{\rm k}+\ell_{\rm B})/350=6(35.20+10)/350=12.2 \text{ A}$ 

2. Сопротивление заземляющего устройства для сети 6 кВ при общем заземлен  $R_3 = U_3/I_3 = 125/12, 2 = 10, 2$  Om

Сопротивление заземляющего устройства для сети 380/220 должно быть не бо 4 Ом. Принимаем наименьшее сопротивление заземляющего устройства 4 Ом.

5. Расчетное удельное сопротивление грунта:

р= р<sub>изм</sub>.  $\psi_2$  = 0.6·10<sup>4</sup>·1,5 = 0,9·10<sup>4</sup> Ом·см

6. Выбираем в качестве заземлителей прутковые электроды. Сопротивле одиночного пруткового заземлителя:

 $R_0$  = 0,00227 ·  $\rho$  = 0,00227 · 0,9 · 10<sup>4</sup> = 20,4 O<sub>M</sub>

Принимаем размещение заземлителей в ряд с расстоянием между ними a= 6 м.

7. Число заземлителей:

 $n = R_o/(\eta \cdot R_3) = 20,4/(0,8.4) = 6,375 \approx 6$  шт.

где  $\eta = 0.8$  при  $a/\ell > 1$ 

Вывод: к установке принимаем 6 прутковых заземлителей.

#### **Задание:**

Рассчитать количество заземлителей заземления подстанции напряжени  $6/0,4$  кВ. На стороне напряжения 6 кВ нейтраль изолирована, на стороне 0,4 к глухо заземлена.

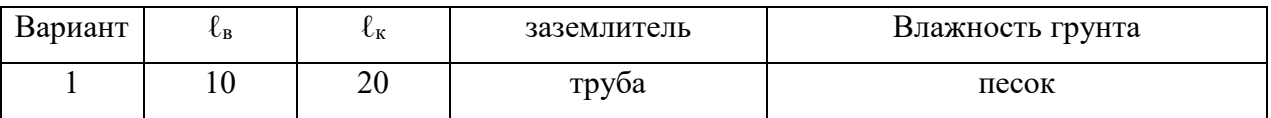

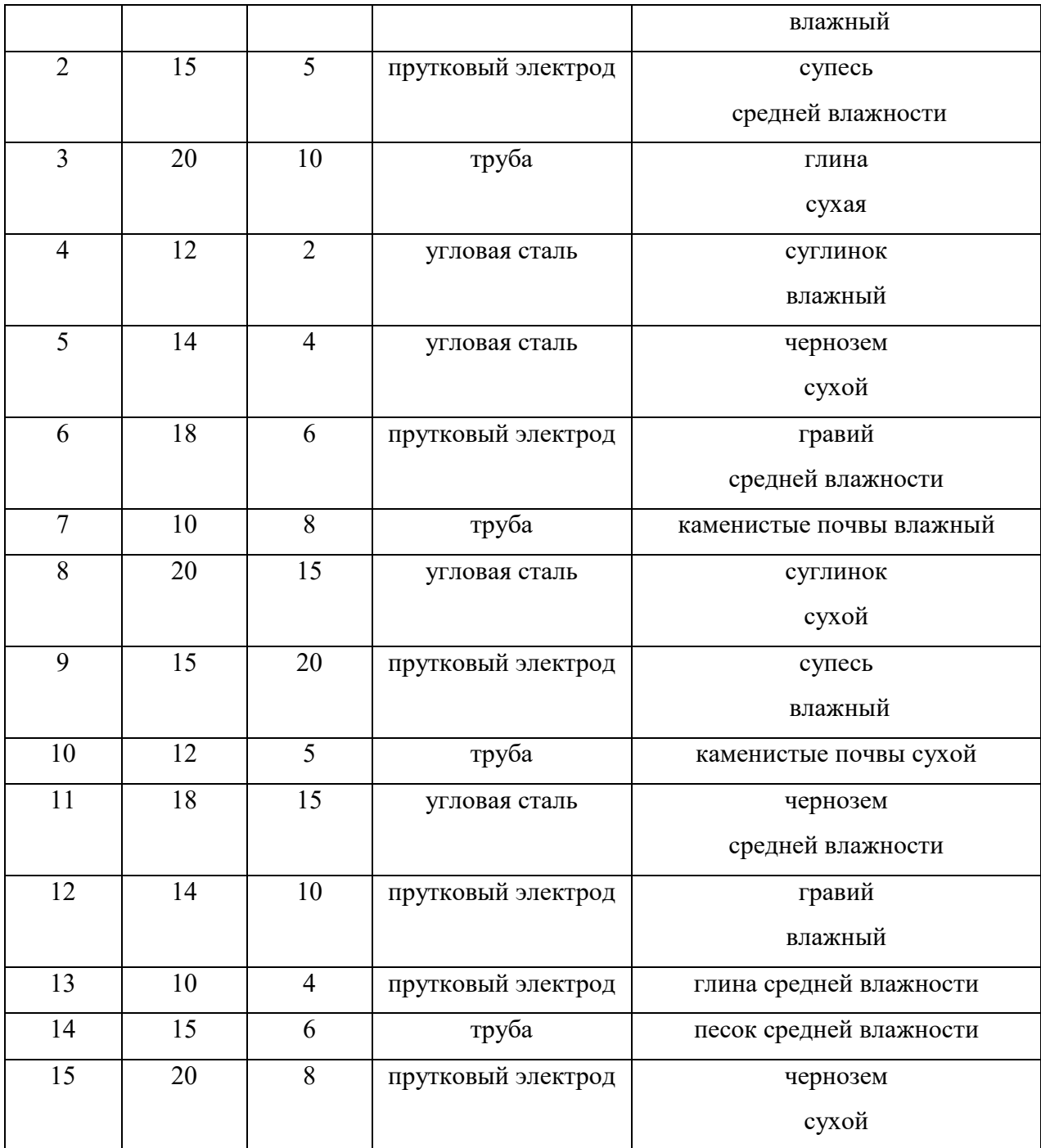

# **Вопросы для закрепления теоретического материала к практическому**

### **занятию:**

- 1. Что применяют в качестве заземлителей.
- 2. Виды заземления по расположению заземлителей.

# **Порядок выполнения отчета по практической работе**

1. Выполнить по примеру расчета задание по вариантам.

2. Составить отчет.

## **Тема №5 «Релейная защита в системах электроснабжения»**

## **«Расчет и выбор элементов релейной защиты цехового трансформатора».**

**Цель занятия: -** закрепить теоретические знания по теме релейная защита в системах электроснабжения;

- приобрести практические навыки по выбору элементов релейной защиты;
- приобрести практические навыки пользования справочной и методической литературой.

## **Образовательные результаты, заявленные во ФГОС третьего поколения:**

Обучающийся должен

уметь:

- выбирать элементы релейной защиты .

знать:

- виды защит, принципы действия, параметры релейной защиты.

## **Задачи практической работы**:

1.Изучить последовательность расчета элементов релейной защиты.

2.Оформить отчет по практической работе.

## **Краткие теоретические материалы по теме практической работы**

Защита, устанавливаемая на силовом трансформаторе, должна и обеспечивать его отключение при коротких замыканиях, или подавать сигнал ненормальном режиме работы трансформатора. Установленная на

трансформаторе защита выполнена на оперативном переменном токе применением реле прямого действия типов РТМ и РТВ, реле косвенно действия типа РТ-80 и газового реле. Защита от внутренних повреждений трансформаторе осуществляется газовым реле ПГ-22.

## **Пример расчета:**

Выбрать типы защит и определить уставки срабатывания реле для защиты силового трансформатора мощностью S=2500 кВ·А, напряжением U=35/6 кВ. Токи короткого замыкания : на высшей стороне I<sub>к1</sub>=3,5 кА; на низшей стороне –  $I_{\kappa2}$ =0,8 кА.

## **Последовательность выполнения расчета:**

Принимаем для защиты трансформатора максимально-токовую защиту на низшей стороне и токовую отсечку на высшей стороне трансформатора, а также газовую защиту от внутренних повреждений.

1 Номинальные токи на низшей и высшей сторонах трансформатора:

$$
I_{HOM} = S/(\sqrt{3} \cdot U)
$$

 $I_{HOM}$  1=2500/(1,73·35)=41,2 A

 $I_{HOM}$ <sub>2</sub>=2500/(1,73·6)=241,3 A

Намечаем установку двух трансформаторов тока с соединением их в неполную звезду  $(k_{cx}=1)$ .

Выбираем трансформаторы тока [9, стр.83, табл.1.12.1 ]: для высшей стороны типа ТЛН-35- 100/5; для низшей стороны- типа ТПЛН-10 – 300/5.

Принимаем для максимальной токовой защиты реле [9, стр.83, табл.1.12.2] типа РТ-40/20 и реле времени типа ЭВ-122 с уставками 0,25-3,5 с.

2 Ток срабатывания максимальной токовой защиты

$$
I_{cp} = k_{\scriptscriptstyle H} \, k_{cx} \, I_{\scriptscriptstyle HOM} \, /(k_{\scriptscriptstyle B} \, k_{\scriptscriptstyle T^{\scriptscriptstyle\bullet} T} \, )
$$

где  $k_{H}$  – коэффициент надежности отстройки, учитывающий погрешност реле и ТТ [9, стр.83, табл.1.12.3 ].  $k_{\text{H}}=1,1...2$ .

kсх – коэффициент схемы.

 $k_{cx}$ =1- при соединении обмоток по схеме «неполная звезда»,

 $k_{cx}$ =1,73- во всех случаях при трехфазном к.з.,

 $k_{cx}$ =1- при к.з. двух фаз и одном трансформаторе тока,

 $k_{\text{cx}}$ =2 – при к.з. двух фаз и включении на разность токов обмоток двух ТТ.

 $k_{\rm B}$  – коэффициент возврата реле,  $k_{\rm B}=0.8...0.85$ .

 $k_{\text{r},\text{r}}$ - коэффициент трансформации,  $k_{\text{r},\text{r}}$ = $I_{1\text{H}}$ / $I_{2\text{H}}$ 

I1н- ток трансформатора тока номинальный,

 $I_{2H}$ =5 А для всех трансформаторов.

 $I_{cp}$ =1,3·1·241,3/(0,85·60)=6,15 A

Принимаем уставку тока срабатывания реле РТ-40/20 равной 5-10 А при последовательном соединении катушек.

3 Коэффициент чувствительности защиты по двухфазному к.з. на низше стороне трансформатора

 $k_y=0.87I_{\kappa2}/(I_{\rm cp,p}k_{\rm T,T})$  $k_y=0.87.800/(6,15.60)=1.86$  1,86>1.5

4 Ток срабатывания отсечки, устанавливаемой со стороны питания трансформатора

$$
I_{cp.p}\!\!=\!\!k_{\scriptscriptstyle H}\,k_{cx}\,I_{\scriptscriptstyle K2}\,/\,k_{\scriptscriptstyle T^{\ast}T}
$$

 $I_{cp,p}$ =1,4·1·0,87·800/20=48,5 A

5 Коэффициент чувствительности отсечки при двухфазном к.з.

 $k_y=0.87.3500/(48.5.20)=3,1$  3,1>2

При указанных токах срабатывания и чувствительности, токовая отсечка будет отключать одновременно трансформатор на низшей и высшей сторонах.

Для защиты от внутренних повреждений устанавливаем газовое реле типа ПГ-22 с действием на отключение.

# **Задание:**

Произвести расчет и выбор релейной защиты в соответствии со следующими данными.

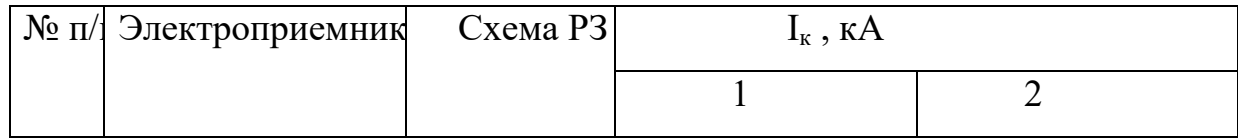

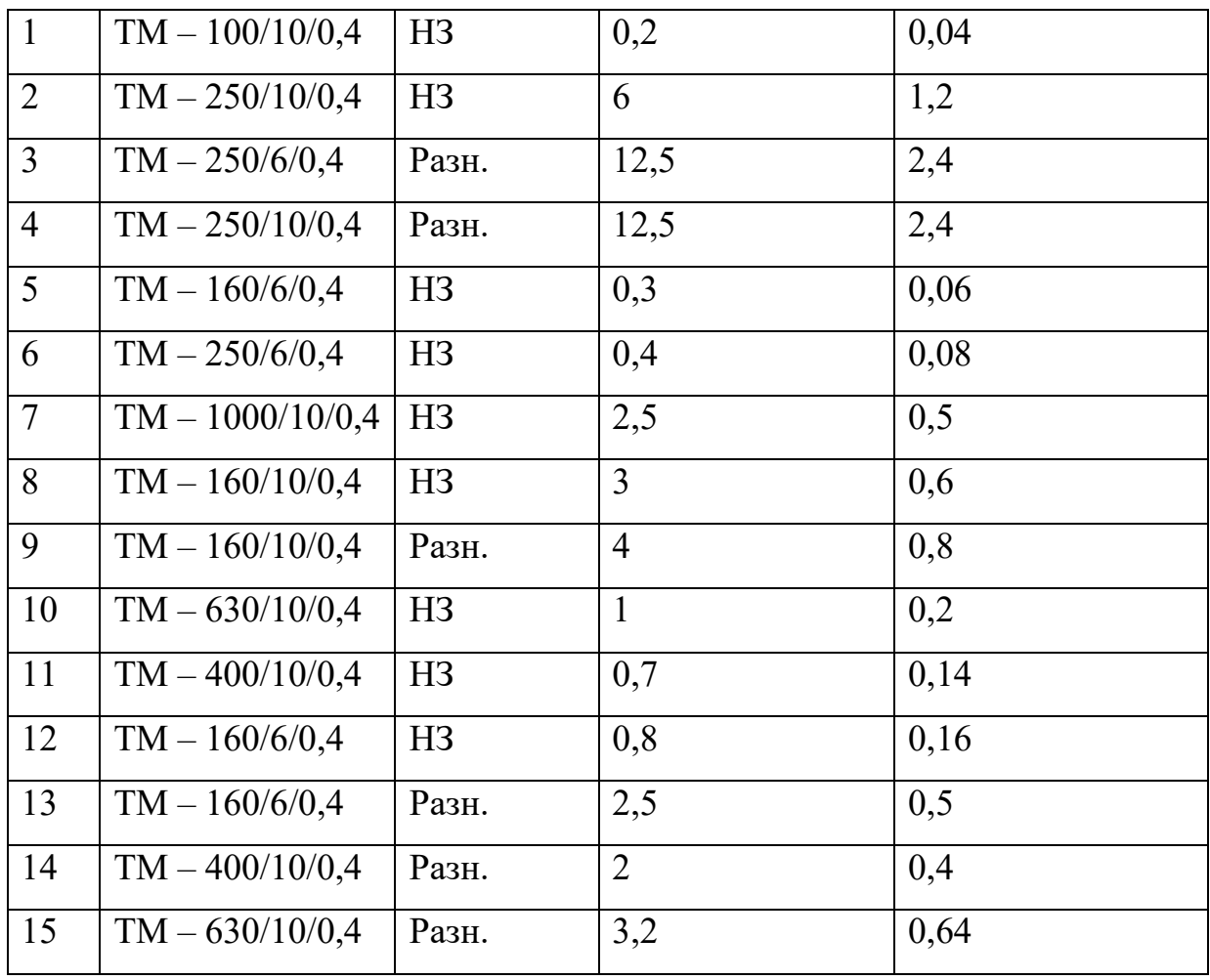

# **Порядок выполнения отчета по практической работе**

- Выполнить по примеру расчета задание по вариантам.
- Составить отчет.

## **Тема № 6 «Элементы техники высоких напряжений»**

## **Расчет молниезащиты**

**Цель занятия: -** закрепить теоретические знания по теме;

- приобрести практические навыки по расчету молниезащиты;

- приобрести практические навыки пользования справочной и методической литературой.

### **Образовательные результаты, заявленные во ФГОС третьего поколения:**

Обучающийся должен

уметь:

- рассчитывать молниезащиту промышленных и гражданских зданий.

знать:

- последовательность выполнения расчета молниезащиты.

## **Задачи практической работы**:

- 1. Изучить последовательность выполнения расчета и выбора компенсирующих устройств.
- 2. Выполнить по примеру расчета задание.
- 3. Оформить отчет по практической работе.

## **Краткие теоретические материалы по теме практической работы**

Защита зданий от прямых ударов молнии выполняется при помощи тросон или стержневых молниеотводов. Если сопротивление заземляющего устройс менее 1 Ом, то разрешается присоединять молниеотвод к заземлителю. Е молниеотвод на концевой опоре не обеспечивает защиту от перенапряжений. следует предусмотреть дополнительную установку

отдельно стоящего молниеотвода с сопротивлением заземляющего устройс не более 25 Ом. Молниеотвод представляет собой железный стержень диаметр около 25 мм. Они устанавливаются на самое высокое здание.

При расчете молниеотводов учитывается необходимость получен определенной зоны защиты, которая представляет собой пространст защищаемое от прямых ударов молнии.

Для одиночного стержневого молниеотвода при высоте менее 60 м, рад защиты

$$
r_x=1.6\cdot h(h-h_x)/(h+h_x),
$$

где h-  $h_x=h_a$  – разность высот молниеотвода и защищаемого объекта, и активная высота;

h – высота молниеотвода;

 $h_x$  – высота защищаемого объекта.

Наибольший радиус защиты получается на поверхности земли, где

 $r_x=1,5$  h. При угле защиты  $\alpha=40^\circ$ .

Для тросового молниеотвода при высоте подвеса менее 30 м радиус защиты

$$
r_x=0.8 \cdot h(h-h_x)/(h+h_x),
$$

где h- высота подвеса троса;

h<sub>х</sub> – высота подвеса защищаемых проводов;

h-  $h_x=h_a-$ активная высота.

Зона защиты при этом представляет собой полосу шириной 2  $r_x$  при защитн угле троса  $\alpha$  = 25-30°.

Допустимое расстояние по воздуху при прямом ударе молнии в молниеот определяется импульсным напряжением в точке, расположенной от земли высоте ℓ:

$$
U_{\scriptscriptstyle H} = i_{\scriptscriptstyle M} R_{\scriptscriptstyle H} + L \text{d} i/\text{d} t \ ,
$$

где  $i_M$  – мгновенное значение тока молнии;

 $R_{\text{H}}$  – импульсное сопротивление заземлителя;

L- индуктивность участка  $\ell$  токоотвода от заземлителя до рассматриваем точки.

При токе молнии  $I_{M}$  >150 кА принимают  $\omega L = \ell$ , тогда амплитуд импульсное напряжение

$$
U_{\text{make}} = (I_{M}/2)[R_{H} + \sqrt{R_{H}^{2} + \ell^{2}}].
$$

В этом случае минимальное расстояние по воздуху и в земле при  $E_B = 0$ кВ/м,  $E_3 = 300$  кВ/м составит (м).

$$
S_{\text{mih.}B} = U_{\text{makc}}/E_{\text{B}}
$$

$$
S_{\text{mih.}3} = I_{\text{m}} R_{\text{h}} / E_{\text{3}}
$$

### **Пример расчета:**

Определить высоту молниеотвода при ударе молнии, если  $I_M = 150$ сопротивление импульсного заземлителя  $R<sub>u</sub> = 10$  Ом, высота защищаем сооружения  $\ell = 10$  м  $(h_x)$ , размеры сооружения 6х6 м.

#### **Последовательность расчета:**

1. Импульсное напряжение:

 $U_{\text{MARC}} = (150/2) (10+\sqrt{100+100}) = 1810 \text{ kB}$ 

- 2. Расстояние по воздуху должно быть не менее  $S_B = 1810/500=3,62$  M
- 3. Расстояние в земле должно быть

 $S_3 = 150 \cdot 10/300 = 5$  M

При полученных расстояниях не произойдет пробоя между молниеотводом и защищаемым сооружением. Высота молниеотвода должна быть выбрана так чтобы защищаемое сооружение находилось в защитной зоне молниеотвода. этого при одиночном молниеотводе необходимо, чтобы

$$
r_{x} > S_{B} + a = 3,62 + 6 = 9,62 \text{ M},
$$

где а – размер стороны защищаемого объекта.

Высота молниеотвода:

$$
h = (1.6h_x + r_x/3.2) + \sqrt{(1.6h_x + r_x/3.2)^2 + (h_x r_x/1.6)}.
$$

Приняв  $r_x$ = 10 м, при  $h_x$ = 10 м находим высоту молниеотвода h=19 м.

### **Задание:**

Определить высоту молниеотвода при ударе молнии при следующих данных:

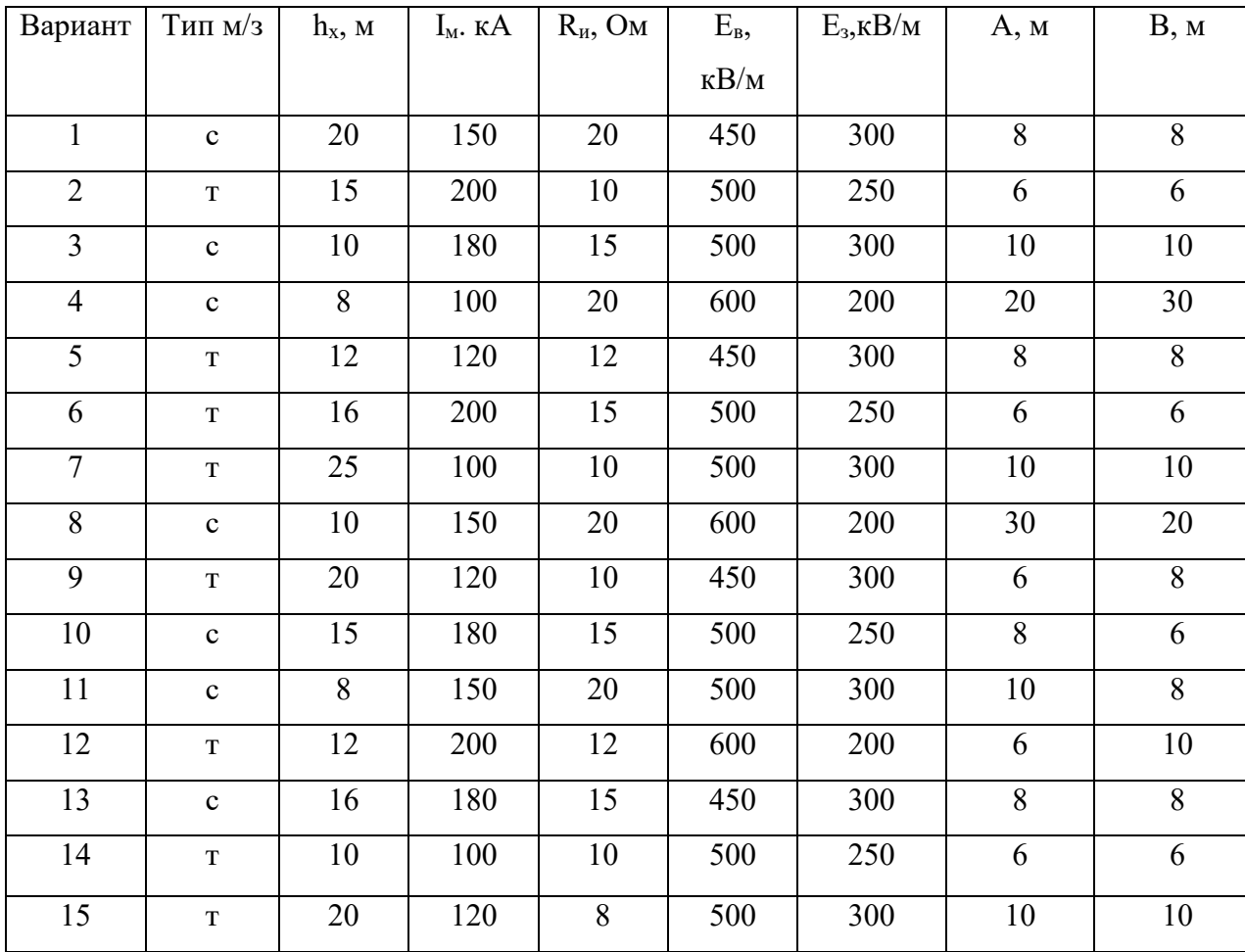

# **Порядок выполнения отчета по практической работе**

- 1. Выполнить по предложенной методике задание.
- 2. Составить отчет.

## **ЛИТЕРАТУРА**

1. Алиев И.И. «Справочник по электротехнике и электрооборудованию»-«Высшая школа», 2019г.

2. Дьяков В.И. «Типовые расчеты по электрооборудованию» - М., «Высп школа», 2019г.

3. Извлечение из ПТЭ и ПТБ электроустановок напряжением до 1000В -«Энергоатомиздат» 1990г.

4. Крупович В.И., Барынин Ю.Г, Самовер М.Л. «Справочник проектированию электроснабжения» - М., «Энергия», 1980г.

5. Липкин Б.Ю. «Электроснабжение промышленных предприятий установок» - М., «Высшая школа», 2019г.

6. Москаленко В.В. «Справочник электромонтера» – М., «Академия», 2021г.

7. Рожкова Л.Д., Карнеева Л.К., Чиркова Т.В. «Электрооборудова электрических станций и подстанций» - М., «Академия», 2020г.

8. А.Г. Ус,. Елкина Т.В «Электроснабжение промышленных предприяти гражданских зданий» - Минск, Технопринт,2019г.

9. В.П. Шеховцов «Расчет и проектирование схем электроснабжения» -Форум-Инфра-М, 2020 г.

# **Приложение**

# **Таблица 3 Нормы освещенности рабочих поверхностей в**

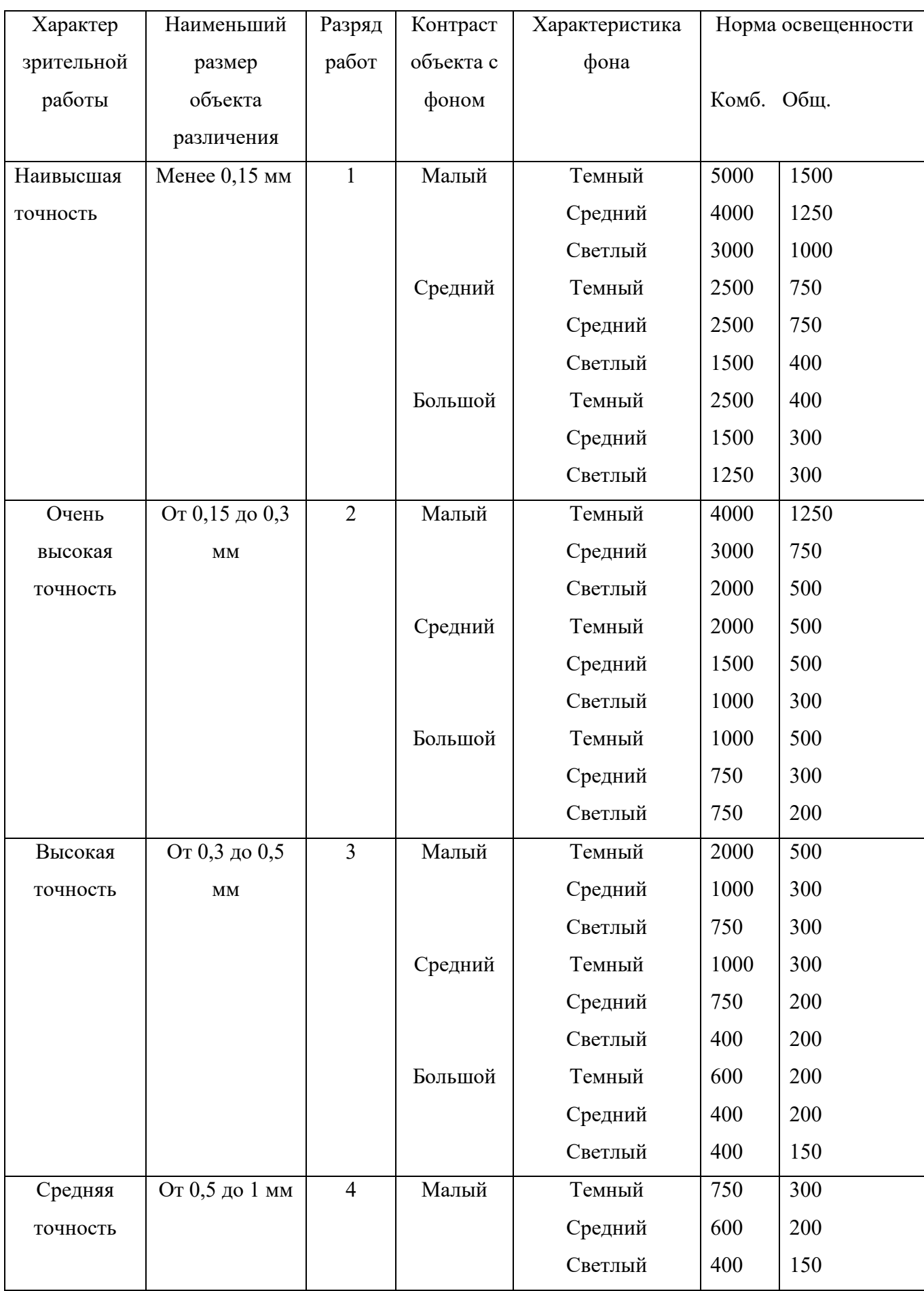

# **производственных помещениях**

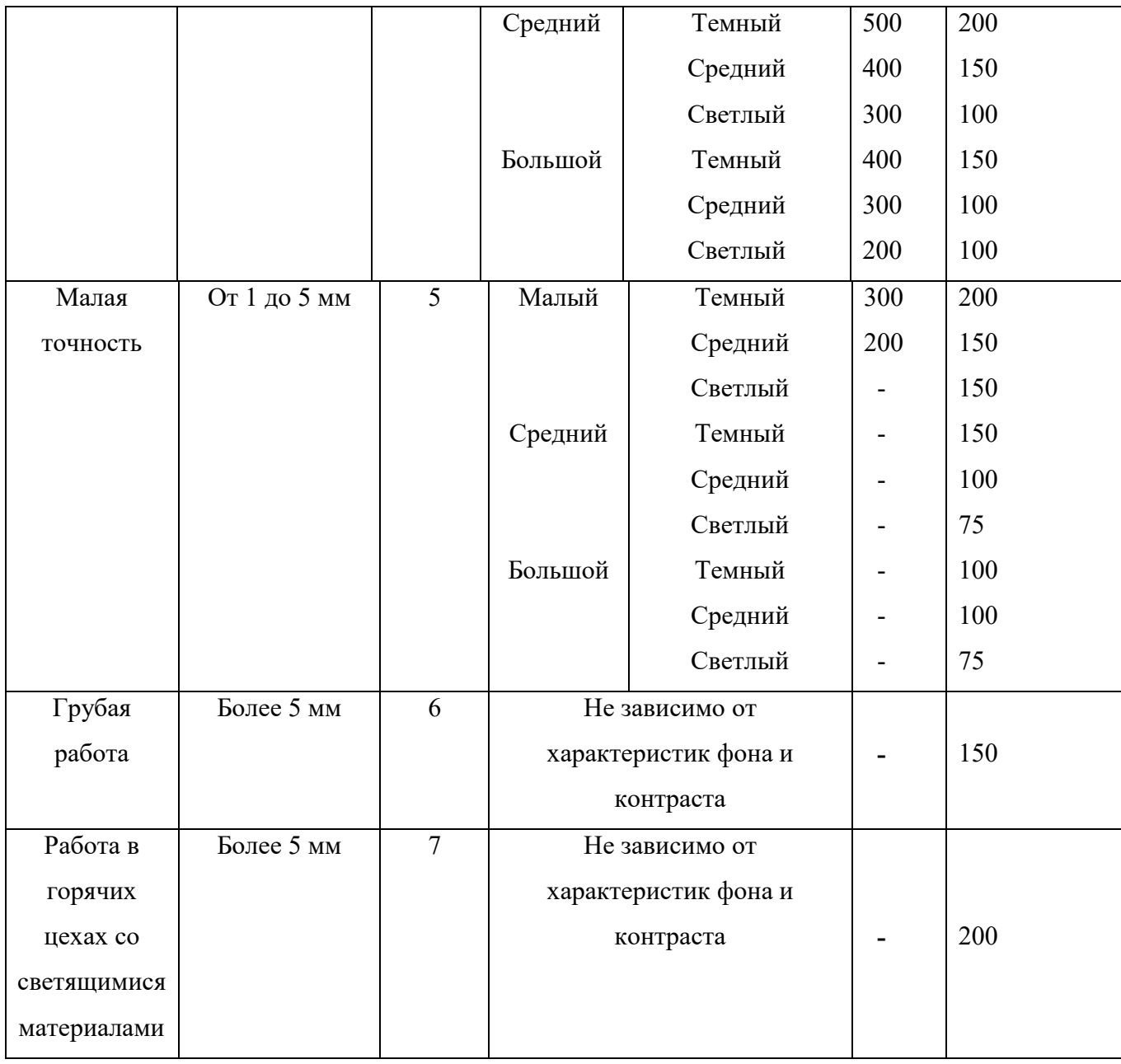

# **Таблица 2 Основные характеристики светильников**

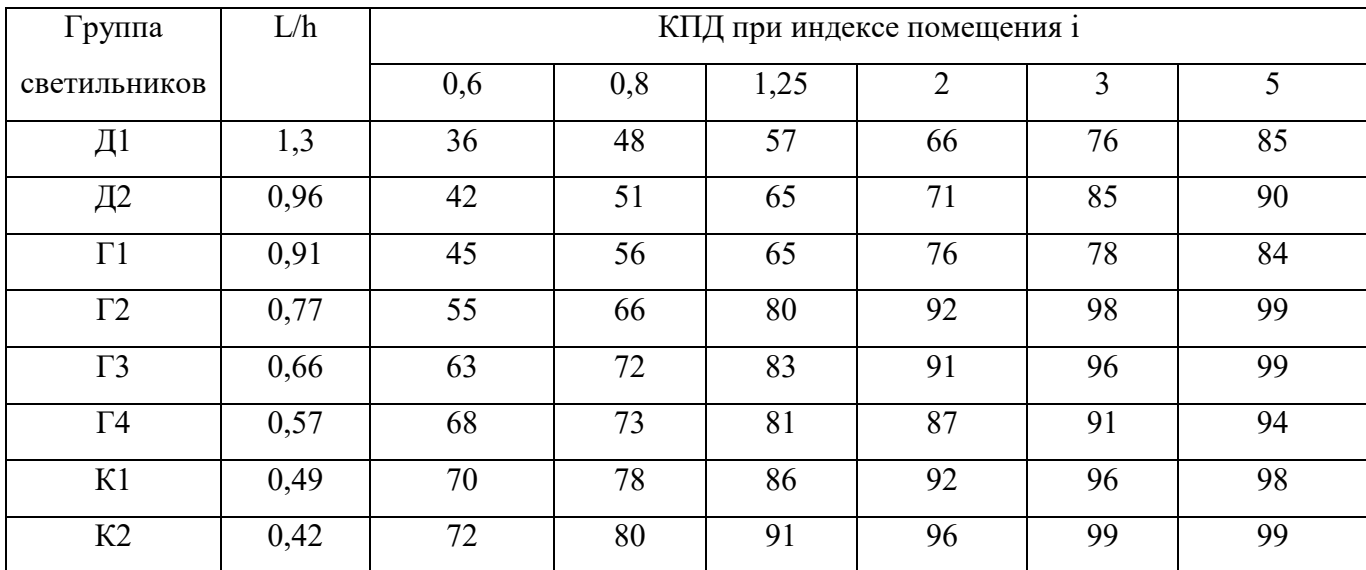

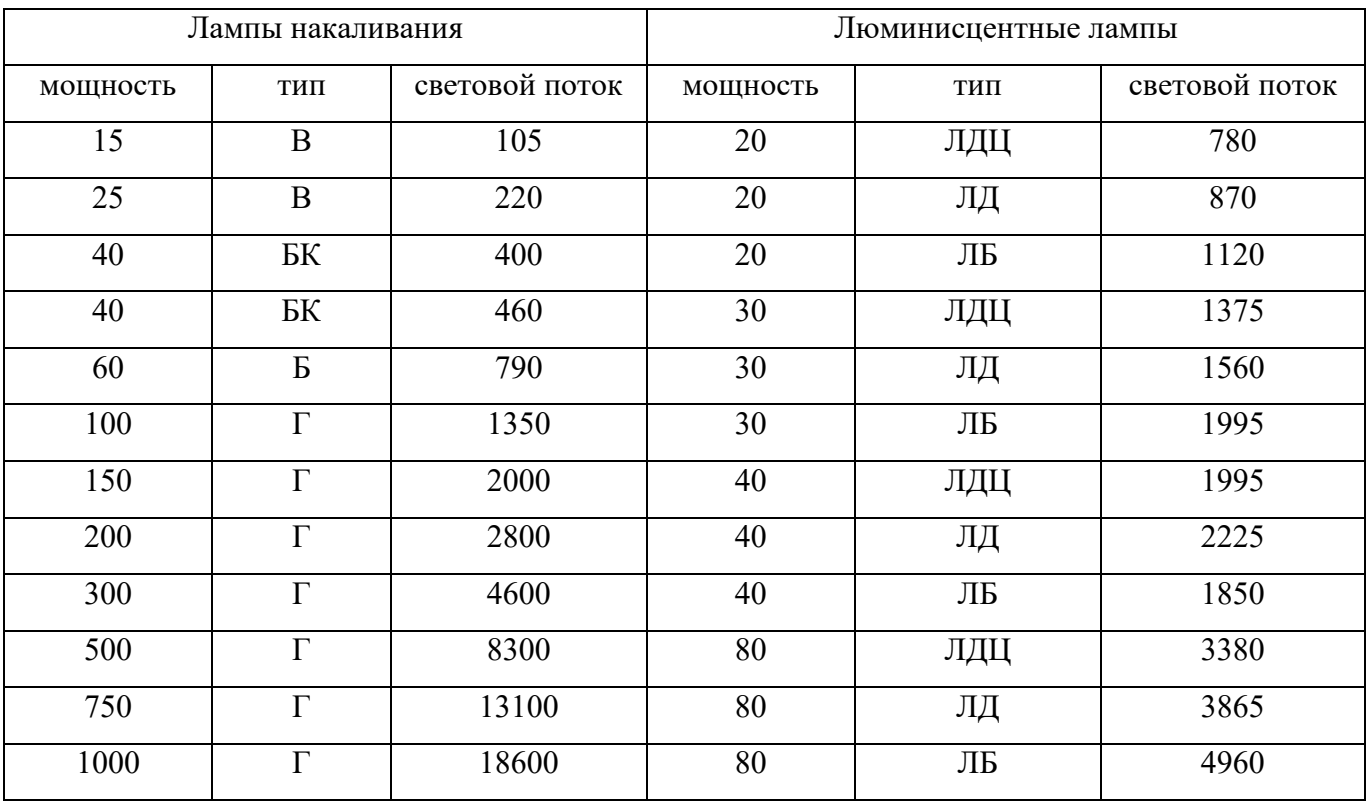

# **Таблица 3 Основные характеристики ламп**